# Ampliación de Señales y Sistemas

Tema 5:

*Transformada Z*

1

#### **Ubicándonos**

- Tema 1: Señales y sistemas discretos en el dominio del tiempo
- Tema 2: Señales y sistemas discretos en el dominio de la frecuencia

Tema 3: Muestreo

Tema 4: Fundamentos de la Transformada Discreta de Fourier

Tema 5: Transformada Z

- Definición de la TZ y su región de convergencia
- Propiedades y TZ inversa
- TZ para SLITS y sistemas descritos por ecuaciones en diferencias

Tema 6: Introducción al diseño de filtros discretos

#### Comentarios:

- Generalización de la TF (la TF es un caso específico de la TZ)
- Imposible que converja (exista) para todo z
- ─ Muy útil para analizar y diseñar SDECs y, por ende, filtros
- Biblio: [BB3: McC&Sch&Yod] Cap. 7; [BB2: Opp&Sch] Secs. 4.0-4.4

 $\mathcal{D}_{\mathcal{L}}$ 

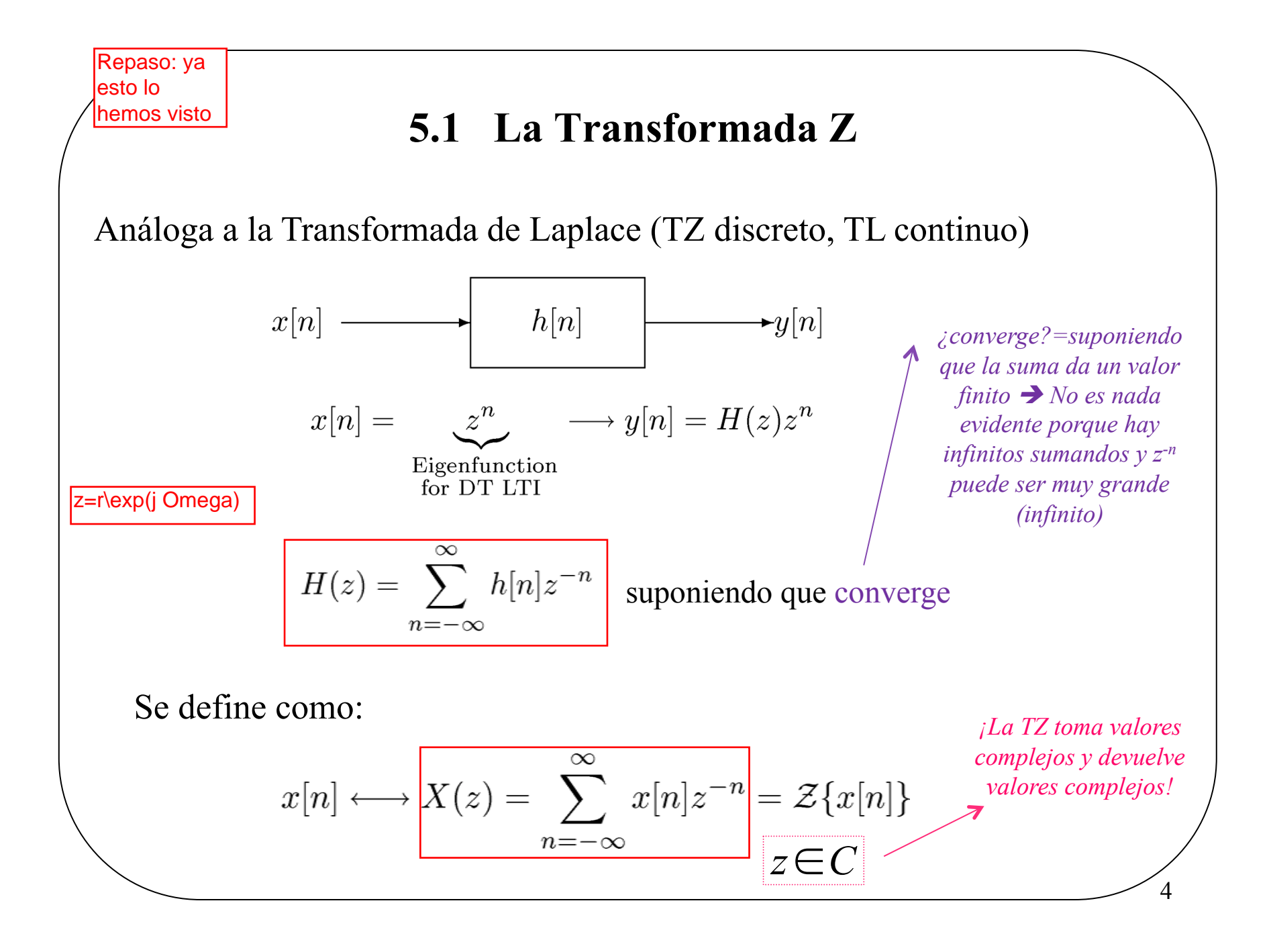

## **La transformada Z**

$$
X(z) = \sum_{k=-\infty}^{\infty} x[k] \cdot z^{-k} = \sum_{k=-\infty}^{\infty} x[k] \cdot r^{-k} \cdot e^{-j\Omega k} = TZ\{x[n]\} \qquad x[n] \xrightarrow{TZ} X(z) \in \mathbf{Z} \in \Phi, \ \mathbf{X}(\mathbf{Z}) \in \mathbf{Z}
$$

$$
x[n] \xrightarrow{TZ} X(z)
$$
  

$$
z \in \phi, X(z) \in \phi
$$
  

$$
z=r \cdot e^{j\Omega} \text{ (forma polar)}
$$

- $\Box$ Ω corresponde a una pulsación
- $\Box$  La definición planteada **no asegura que la transformación exista**
- $\Box$ Su representación será tridimensional
- $\Box$  Para que exista la TZ de una secuencia *x*[*n*] deben existir algunos valores de la variable *z* para los cuales la suma converja. En caso contrario no existe *X*(*z*)
- $\Box$  Al conjunto de valores de *<sup>z</sup>* para los cuales la integral converge, se le llama **región de convergencia** (*ROC*) de *X*(*z*) <sup>≡</sup> *ROCX.*
- $\Box$  La *ROC* se representa en el plano ¢ mediante una **zona sombreada**

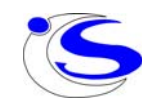

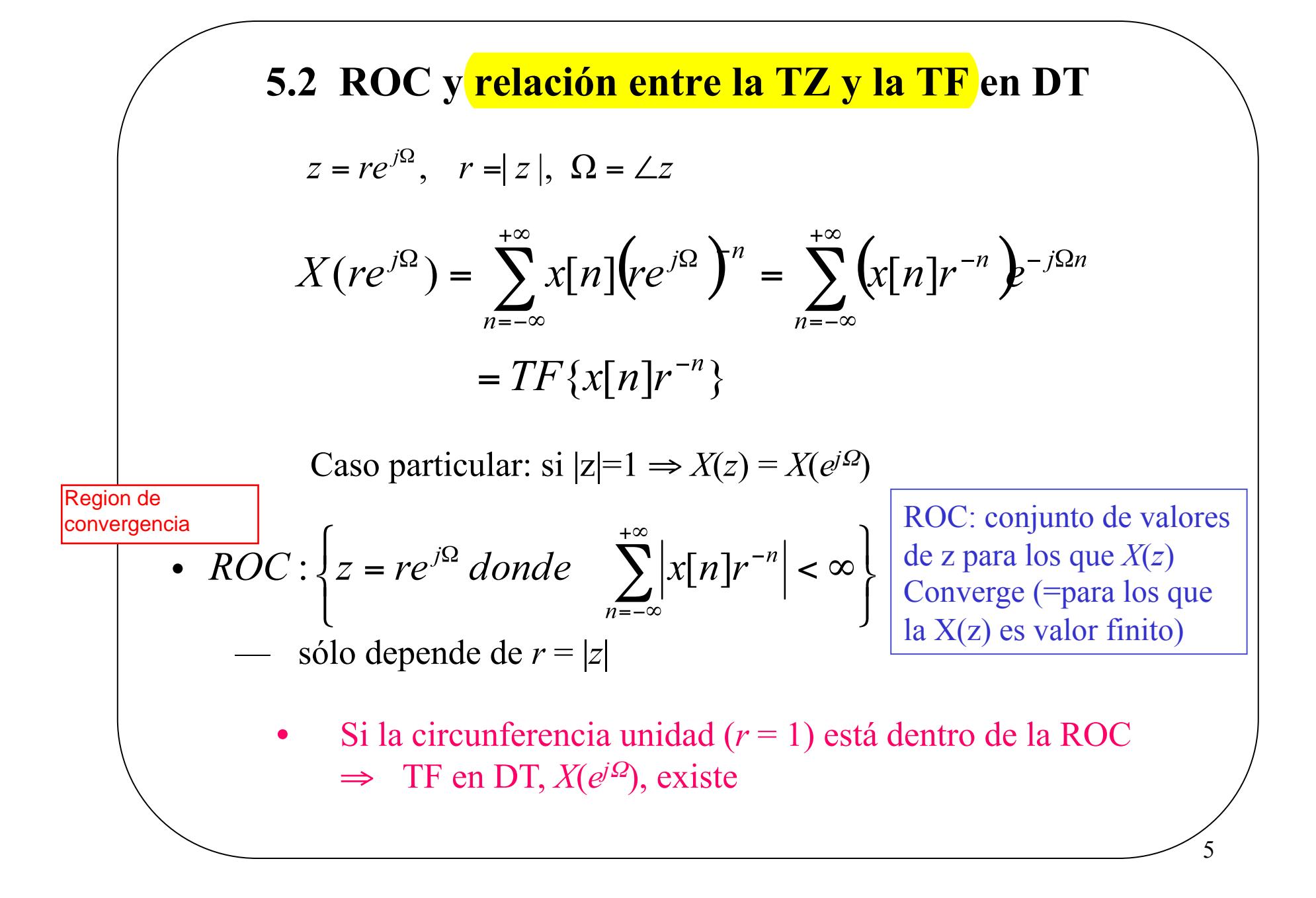

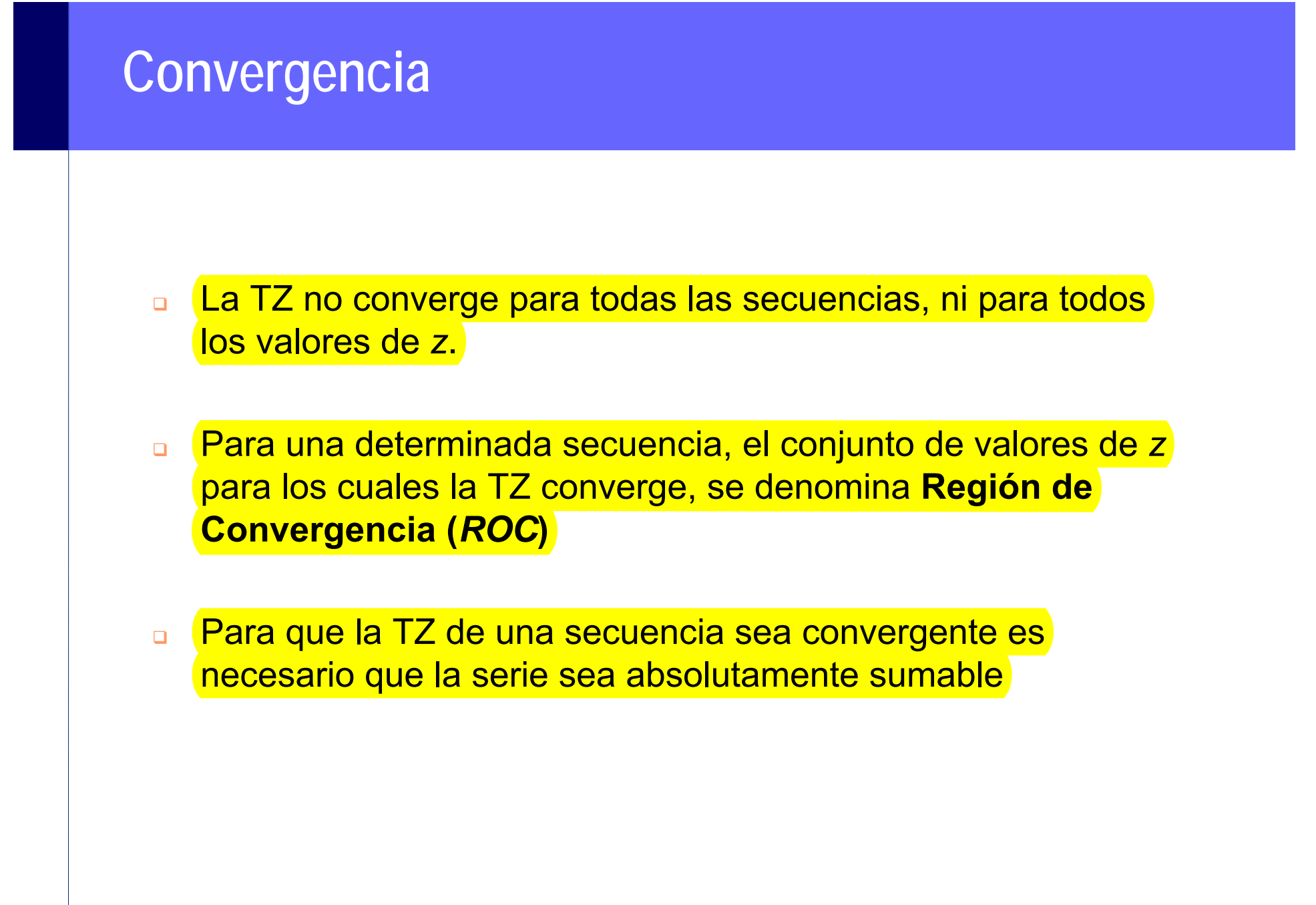

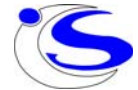

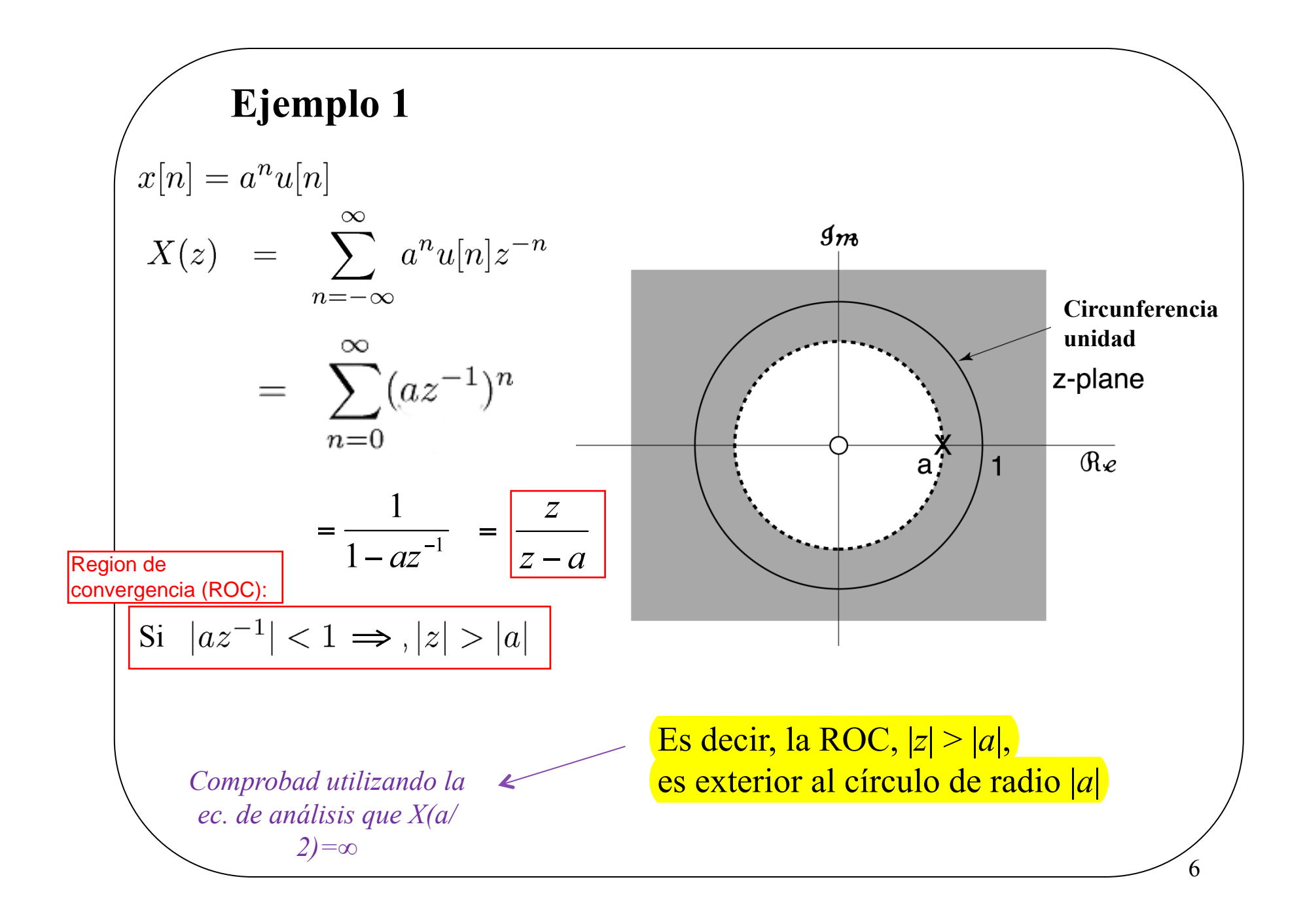

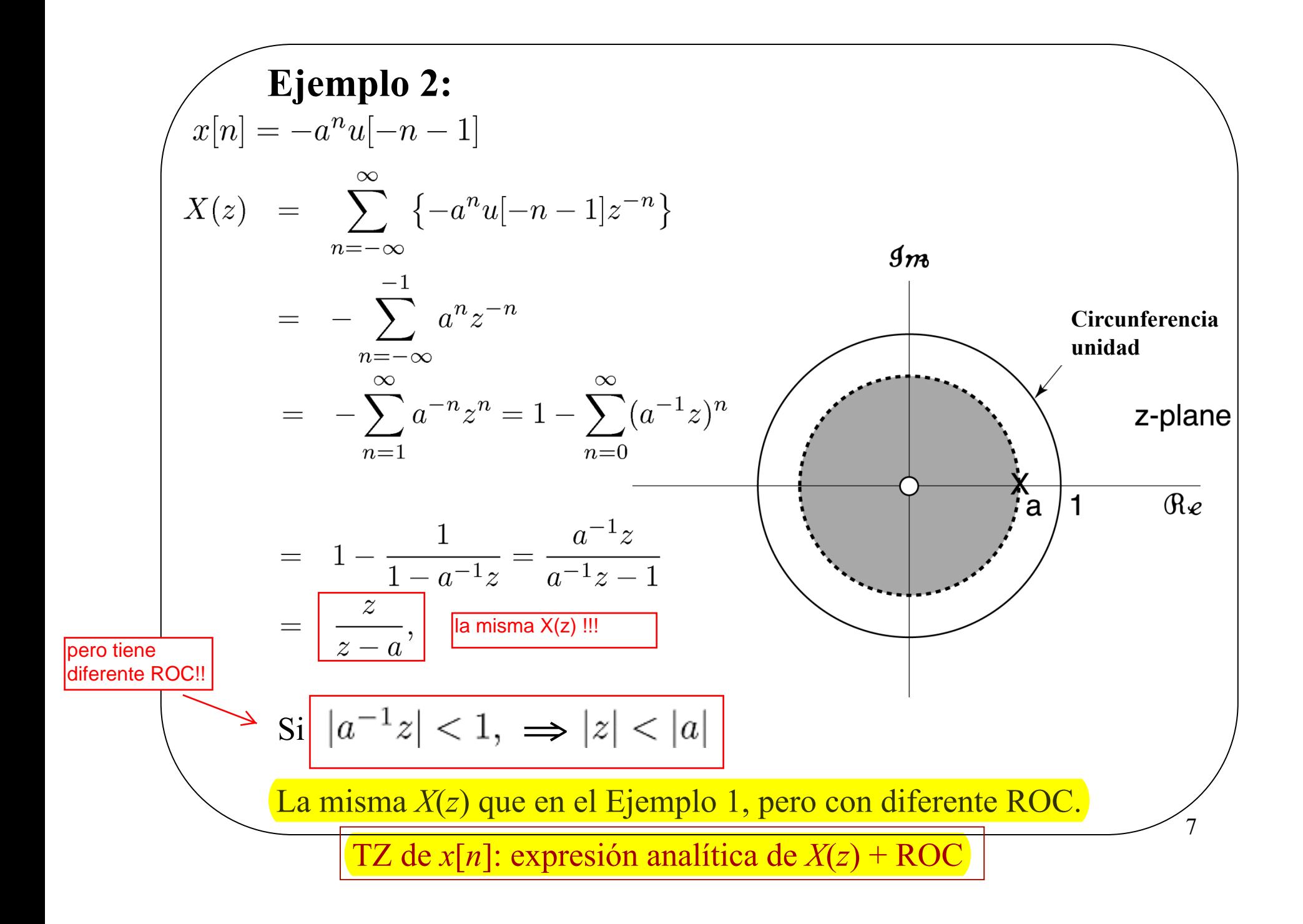

#### $\Box$  Calcular la TZ de la siguiente secuencia: sabemos que aplicamos la propiedad de linealidad de la TZ  $f(z) = \frac{1}{1 + \frac{1}{1 - 1} + \frac{1}{1 - 1}},$   $\qquad \qquad \text{ROC}_x = \left\{\frac{1}{3} < |z| < 1\right\}$  $1 \tbinom{1}{2}$  1  $1 + \frac{1}{z}z^{-1}$   $1 - \frac{1}{z}z^{-1}$   $2 \t 3 \t 2$  3 2*X* $X(z) = \frac{1}{z} + \frac{1}{z}$ , ROC<sub> $x = \frac{1}{z} < |z|$ </sub> *z*<sup>*z*</sup> 1--*z* −1 − 1 − − −  $\begin{pmatrix} 1 & 1 & 1 \end{pmatrix}$ = $\frac{1}{1-z^{-1}} + \frac{1}{1-z^{-1}},$  ROC<sub>X</sub> =  $\left\{\frac{1}{3} < |z| < \frac{1}{2}\right\}$ 1 $2z\left(z-\frac{1}{12}\right)$  $(z) = \frac{(12)}{(1)(1)}$ 3 1 2 *z z X <sup>z</sup> z* +  $-$  11 *z*  $\frac{2z\left(z-\frac{1}{12}\right)}{1}$  $=\frac{2z\left(z-\frac{1}{12}\right)}{\left(z+\frac{1}{3}\right)\left(z-\frac{1}{2}\right)}$  $\operatorname{\uparrow}$  Im $\{z\}$  $1/2$   $Re\{z\}$ **Ejemplo (I)**  $1$ <sup>"</sup>  $(1$  $[x[n] = \left(-\frac{1}{3}\right)^n u[n] - \left(\frac{1}{2}\right)^n u[-n-1]$ 1  $1$ <sup>"</sup>,  $\frac{1}{1}$   $\frac{1}{1}$   $\frac{1}{1}$   $\frac{1}{1}$  $\frac{1}{3}$  )  $u[n] \longleftrightarrow \frac{1}{1 + \frac{1}{3}z^{-1}}, |z| > \frac{1}{3}$  $u[n] \leftarrow \frac{rz}{z}$   $\frac{1}{z}$ , |z *z*  $\left(-\frac{1}{3}\right)^n u[n] \leftarrow \frac{rz}{1+\frac{1}{z}}$ , |z| > 1  $1$ <sup>n</sup>  $\frac{1}{1}$   $\frac{1}{1}$   $\frac{1}{1}$   $\frac{1}{1}$  $\frac{1}{2}$  )  $u[-n-1] \longleftrightarrow \frac{1}{1-\frac{1}{2}z^{-1}}, |z| < \frac{1}{2}$  $u[-n-1] \leftarrow \frac{rz}{z}$   $\rightarrow \frac{1}{z}$ *z* −  $(1)$  $-\left(\frac{1}{2}\right) u[-n-1] \longleftrightarrow \frac{1}{1-\frac{1}{2}} |z| <$ Ejemplo donde la ROC es un "donut" :)Ejemplo donde la ROC es un "donut" :)

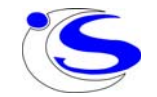

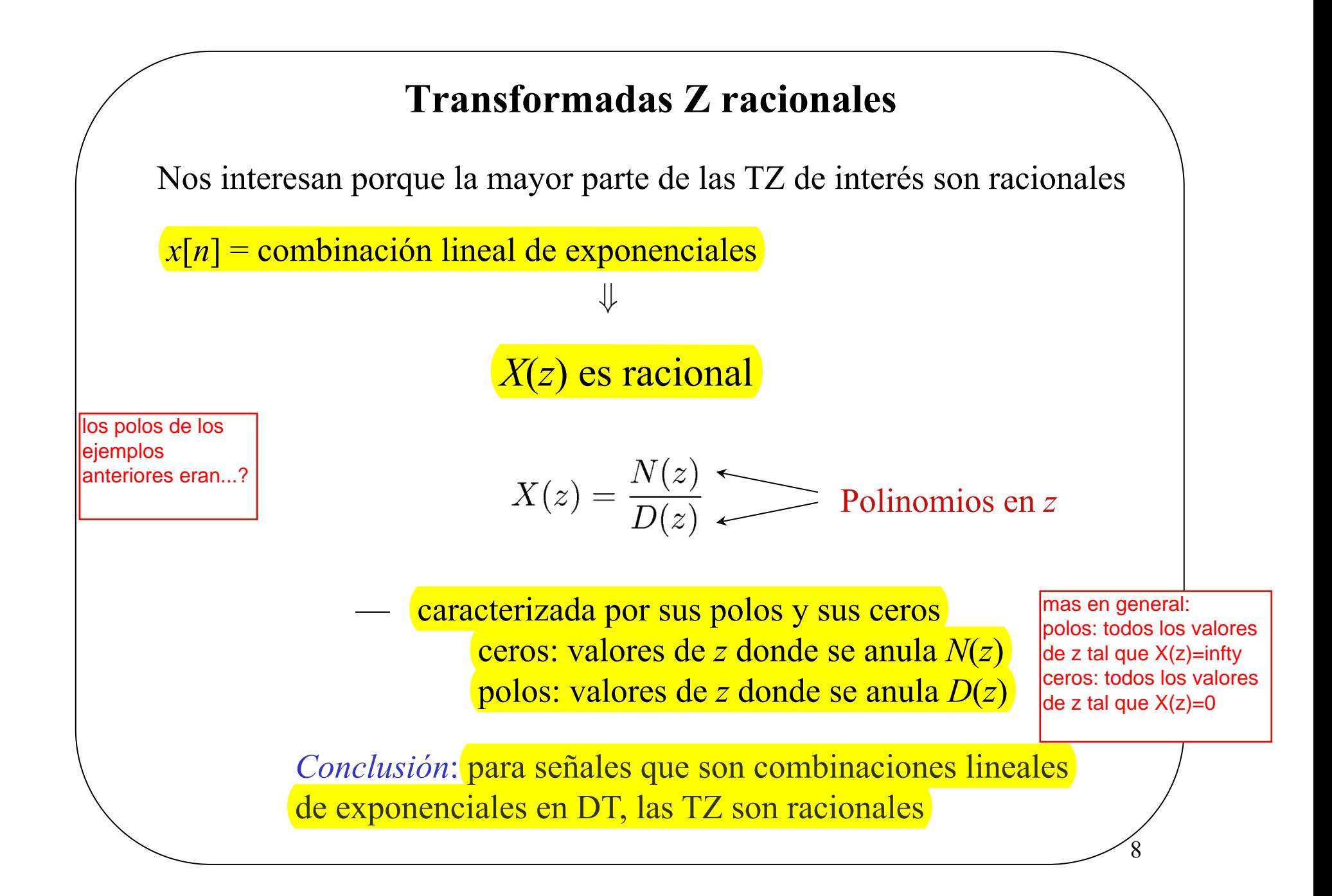

### **Diagrama de polos y ceros (I)**

- $\Box$  Ya que la TZ es **función de una variable compleja**, es conveniente describirla e interpretarla usando el plano complejo
- $\Box$  Un grupo importante de TZ está constituido por aquellas funciones *X*( *<sup>z</sup>*) que son **racionales**, es decir son un cociente de polinomios en *z*:

$$
X(z) = \frac{N(z)}{D(z)}
$$

(donde  $N(z)$  y  $D(z)$  son polinomios en  $z$ 

- $\Box$  **Ceros**: valores de z que anulan a *X*( *<sup>z</sup>*) Por notación: **CERO ≡ o**
- □ **Polos:** valores de z que hacen ∞ a *X*( *<sup>z</sup>*) Por notación: **POLO ≡ x**

 $\Box$  **No puede haber polos** en la *ROC*. Los polos están en el límite de la región de convergencia

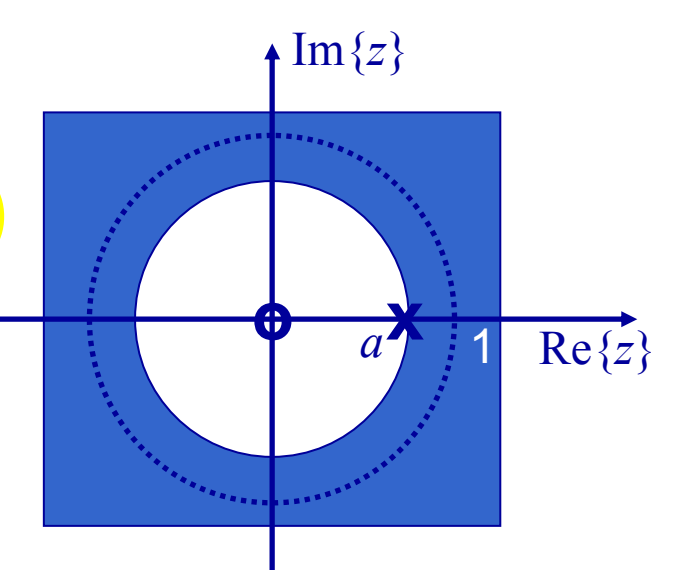

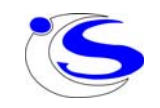

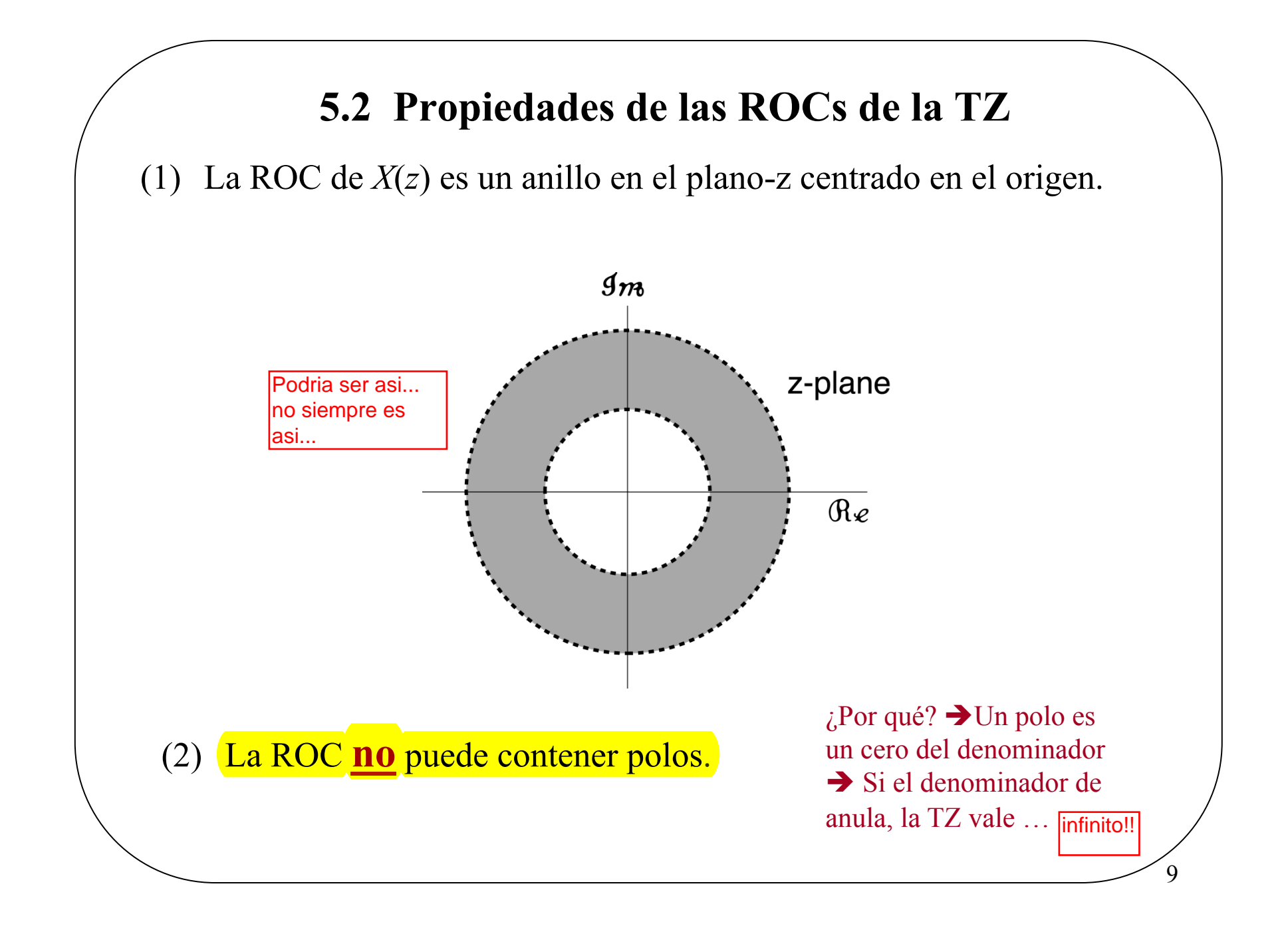

### **Diagrama de polos y ceros (II)**

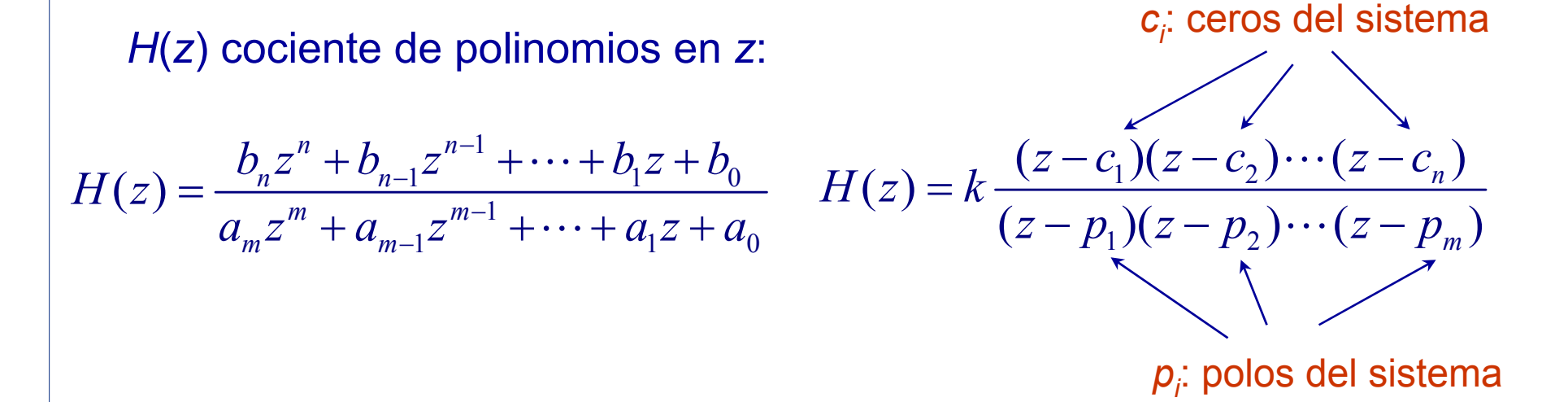

Salvo un factor, cualquier polinomio queda definido por sus raíces

$$
X(z) = k \frac{(z-2)^2}{(z+1)(z+2)}; \quad |z| < -1
$$
  
Coros:  $c_1 = c_2 = 2$   
Polos:  $p_1 = -1; \quad p_2 = -2$ 

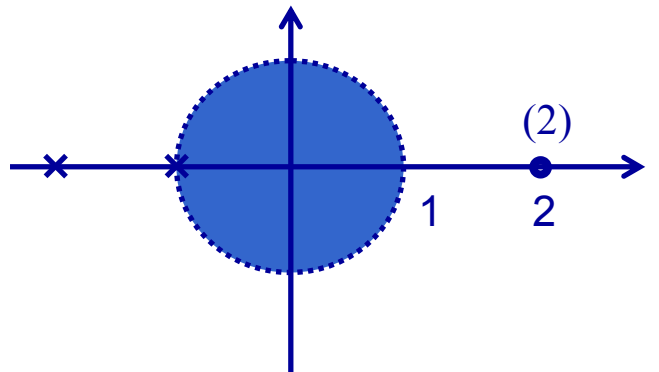

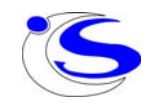

### **Diagrama de polos y ceros (III)**

Coeficientes de  $H(z)$  reales  $\Rightarrow$  ceros y polos reales ó complejos conjugados

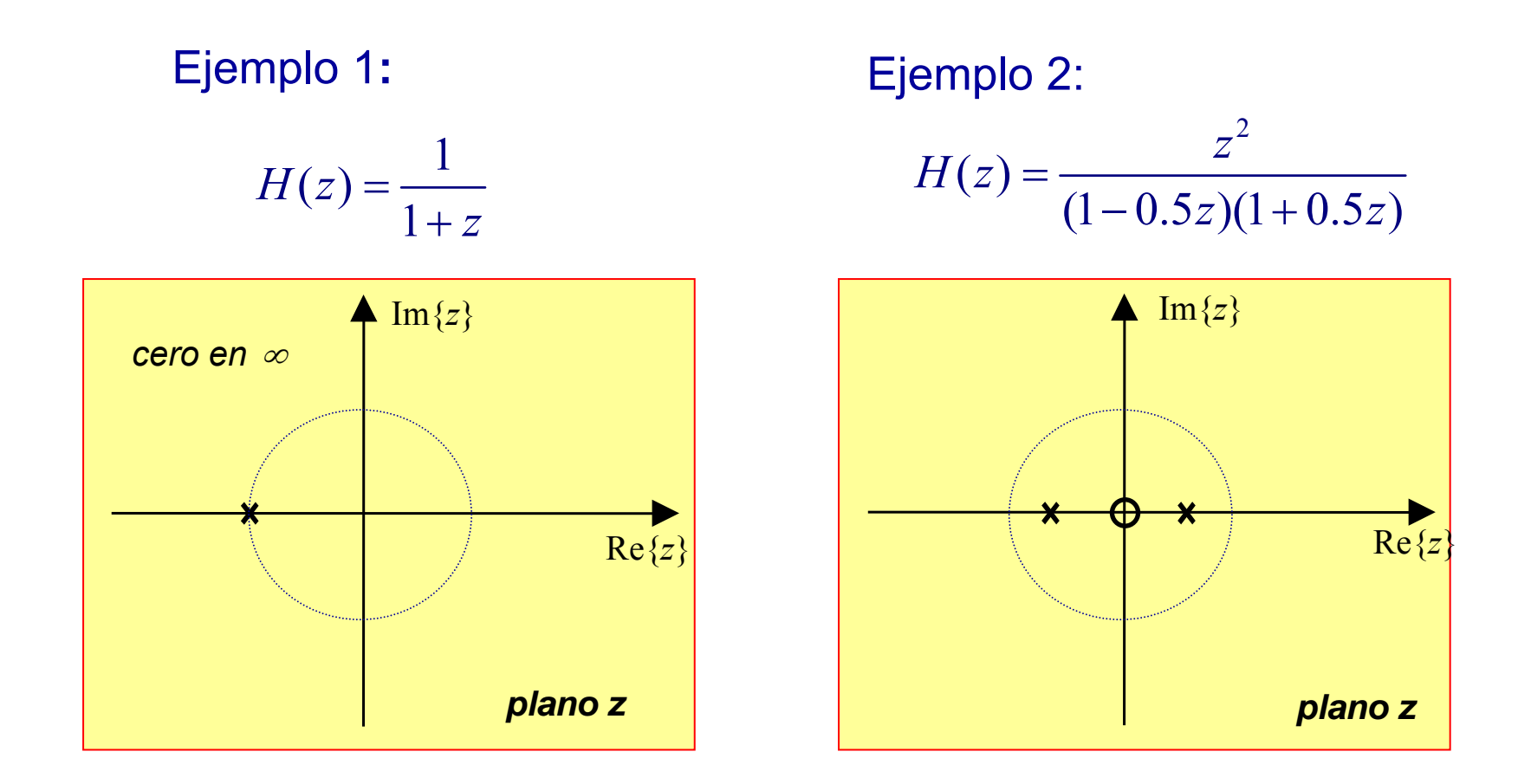

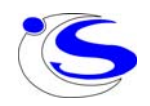

# **Ejemplo de TZ (I)**

$$
H(z) = \frac{1+z^{-1}}{1+z^{-1}+0.5z^{-2}} \qquad \begin{array}{c} c_1=0; & c_2=-1; \\ p_{1,2}=0.5(1\pm j) \end{array}
$$

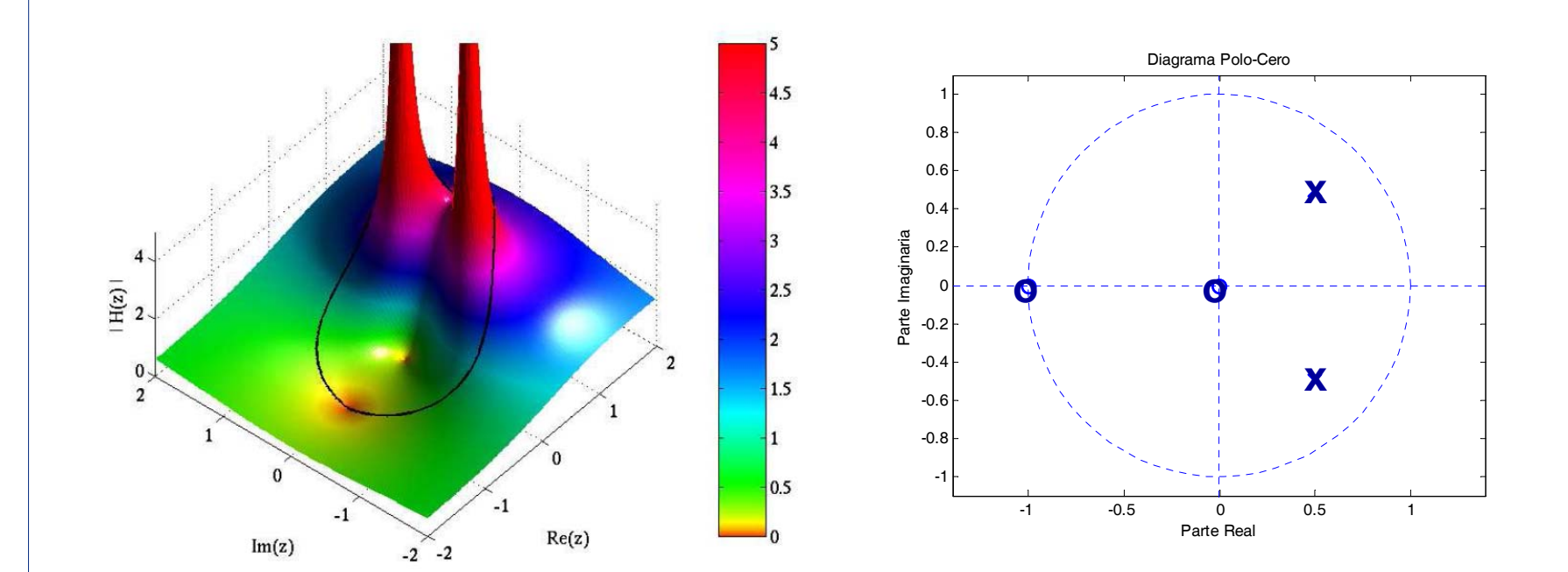

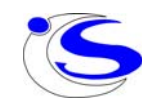

# **Ejemplo de TZ (II)**

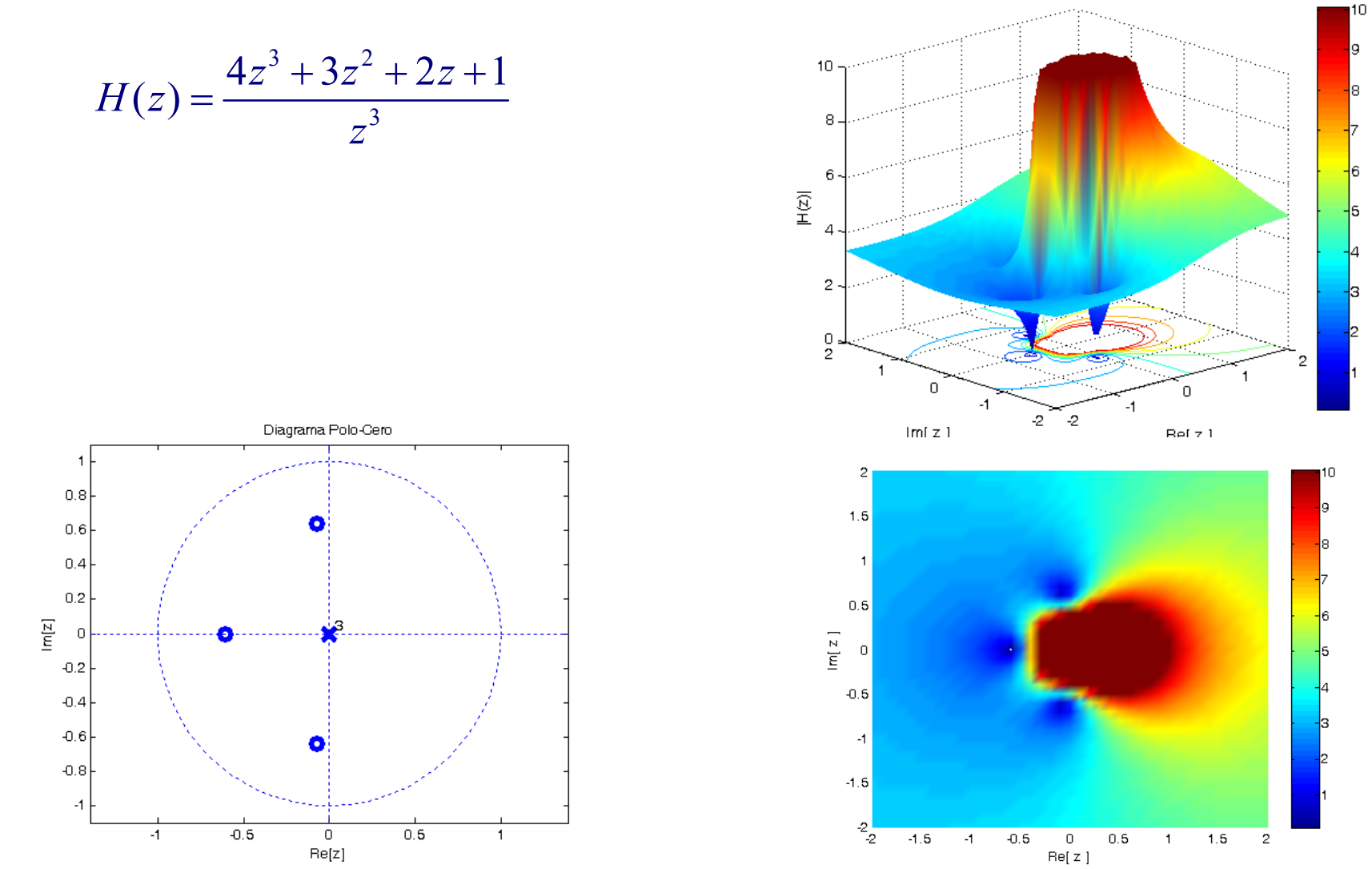

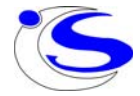

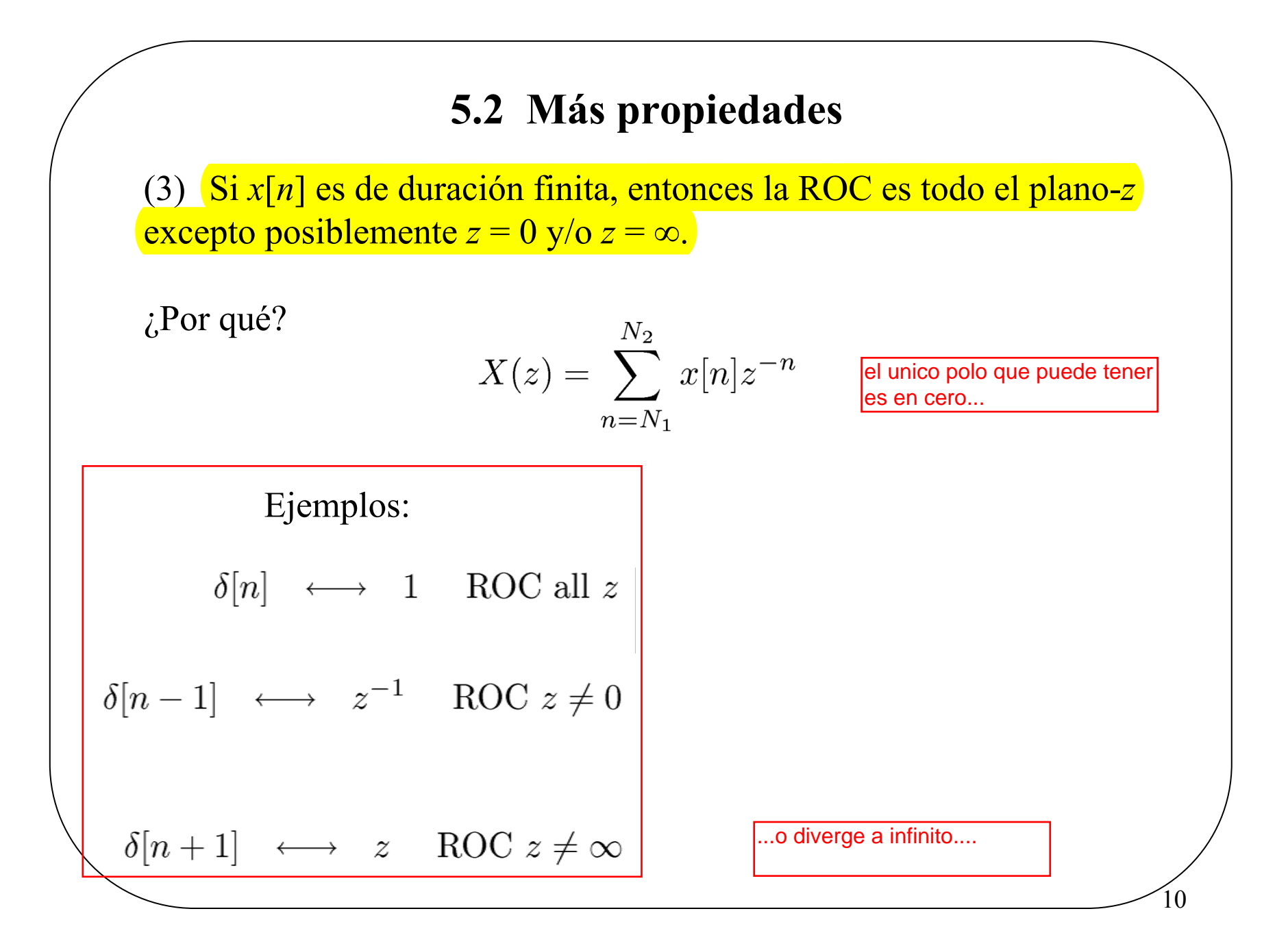

# **TZ de señales básicas**

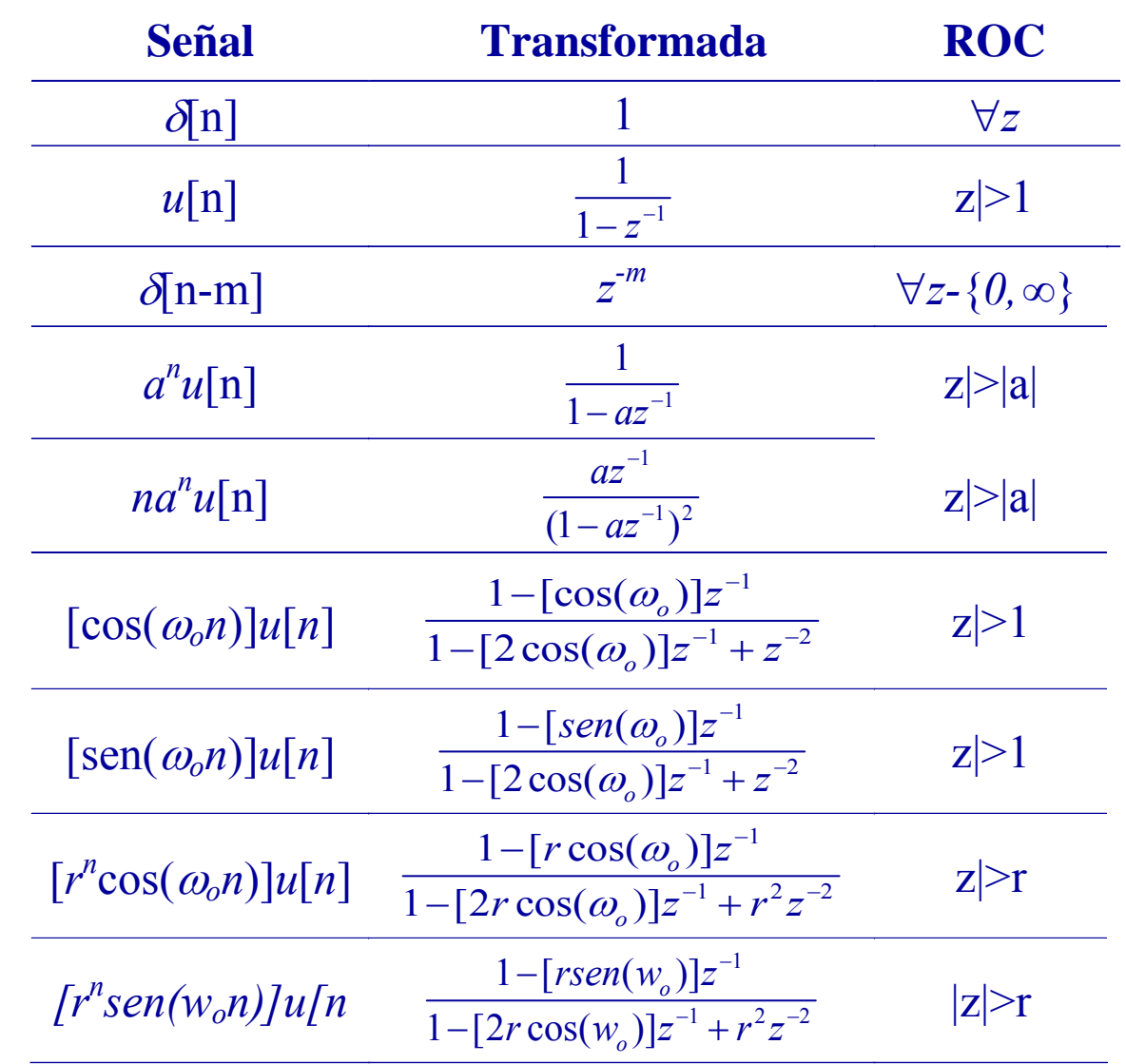

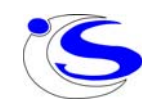

#### **5.2 Más propiedades**

(4) Si  $x[n]$  es una secuencia a derechas, y si  $|z| = r_0$  está en la ROC, entonces todos los valores finitos de *z* con |*z*| > *r*o también están en la ROC.

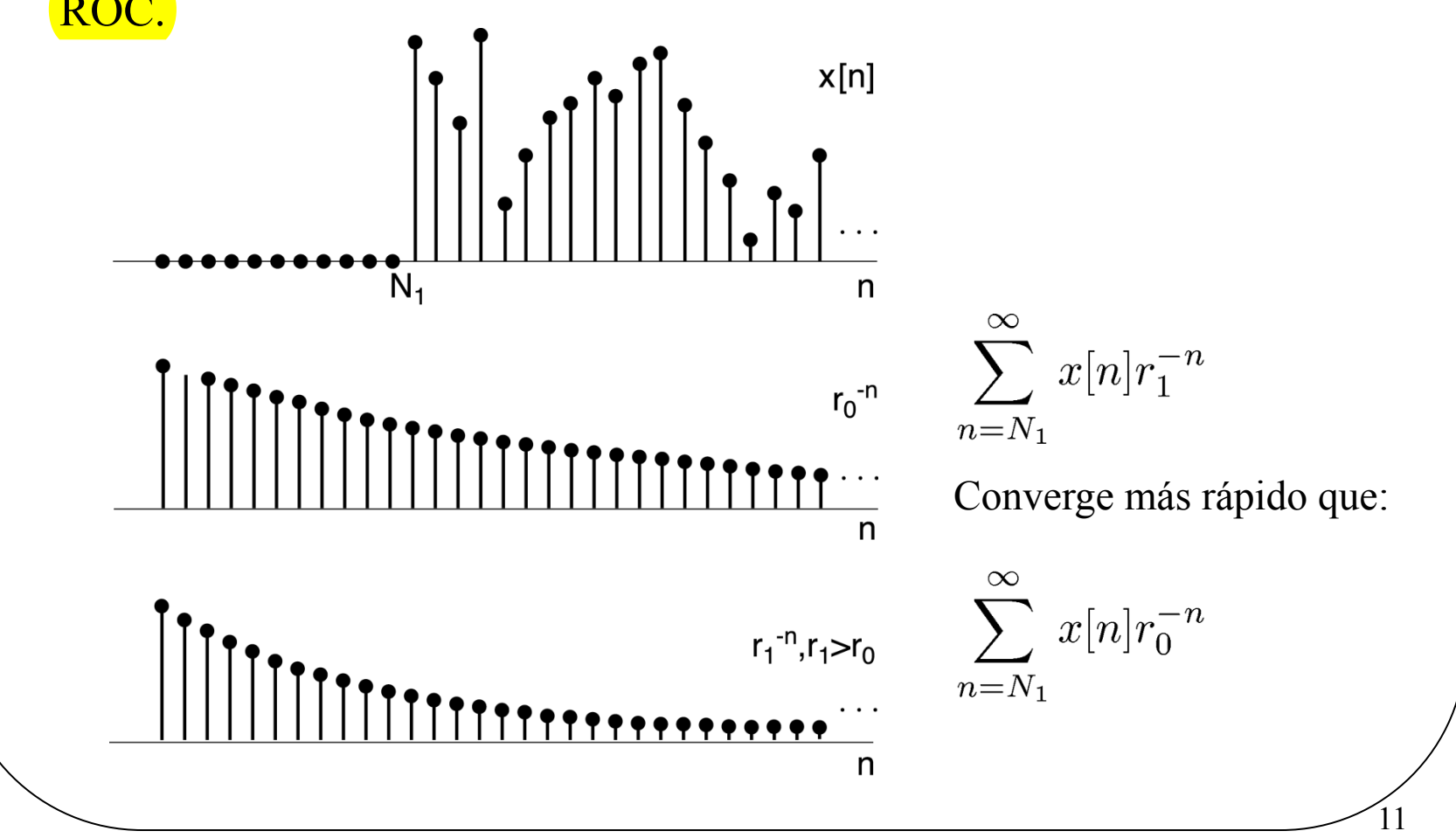

#### **5.2 Más propiedades**

- (5) Si  $x[n]$  es una secuencia a izquierdas, y si  $|z| = r_0$  está en la ROC, entonces todos los valores finitos de *z* con  $0 < |z| < r_0$  también están en la ROC.
- (6) Si  $x[n]$  es bilateral, y si  $|z| = r_0$  está en la ROC, entonces la ROC es una anillo en el plano-*z* que incluye a la circunferencia con |*z*| =  $r_{0}$ .

¿A qué tipo de señales corresponden las siguientes ROCs?

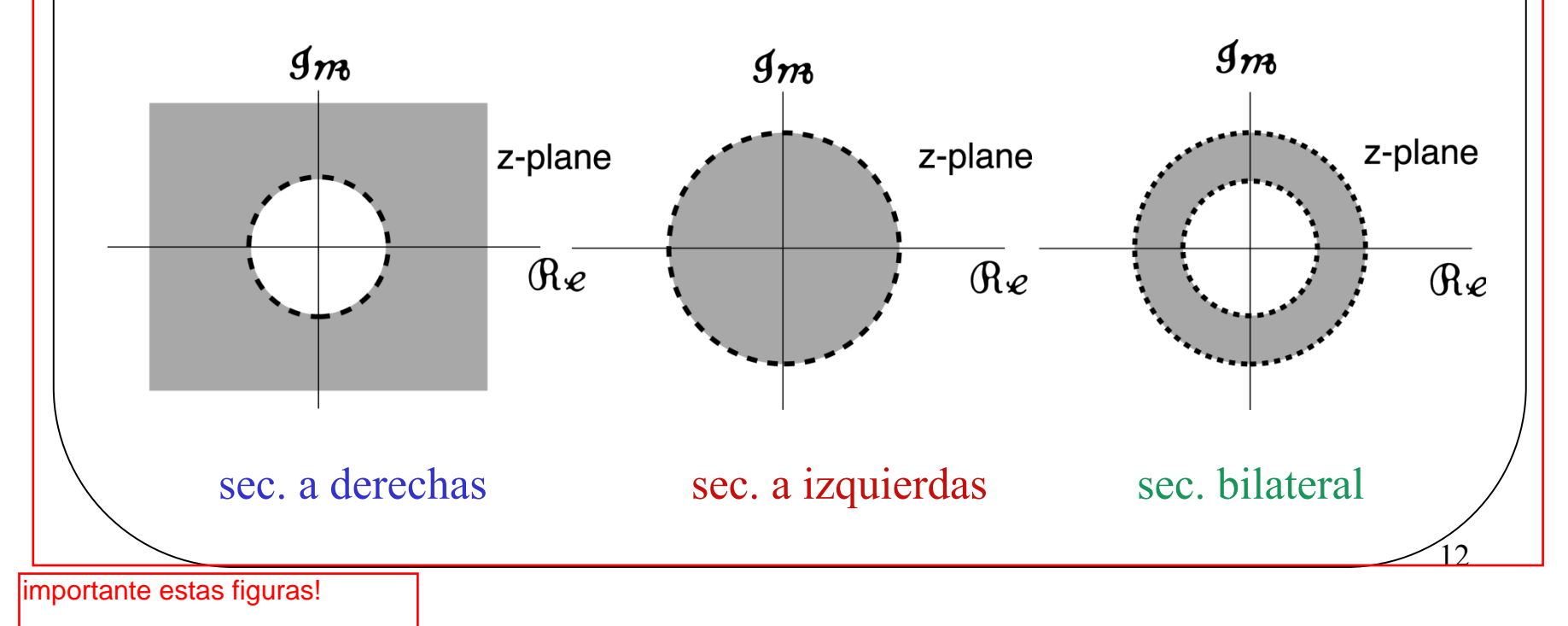

## **Propiedades de la TZ (IV)**

 $(z) \equiv \sum x[k]z^{-k}$ *k*  $X(z) \equiv \sum x[k]z$ ∞ − =−∞ ≡ ∑

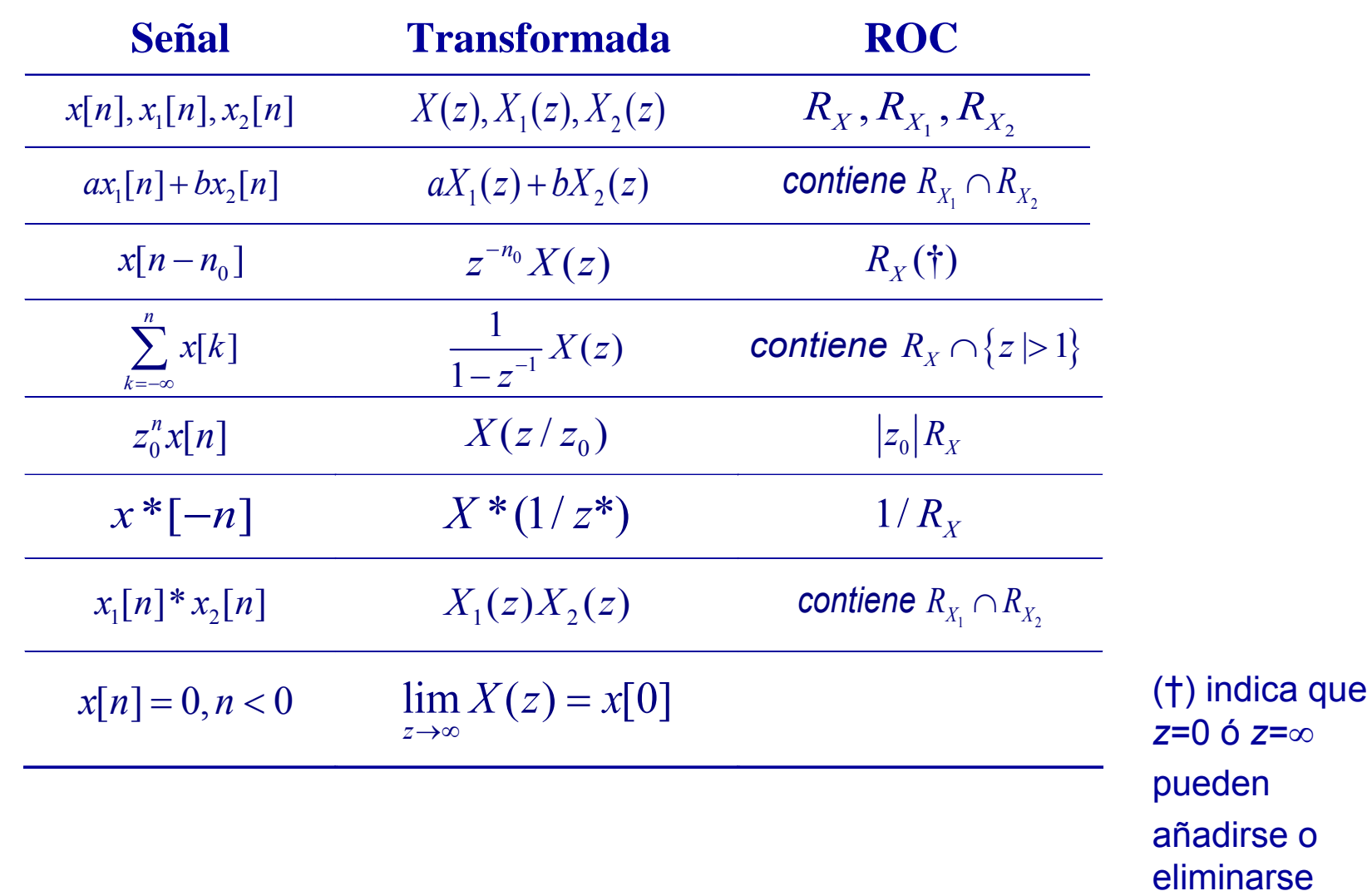

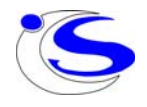

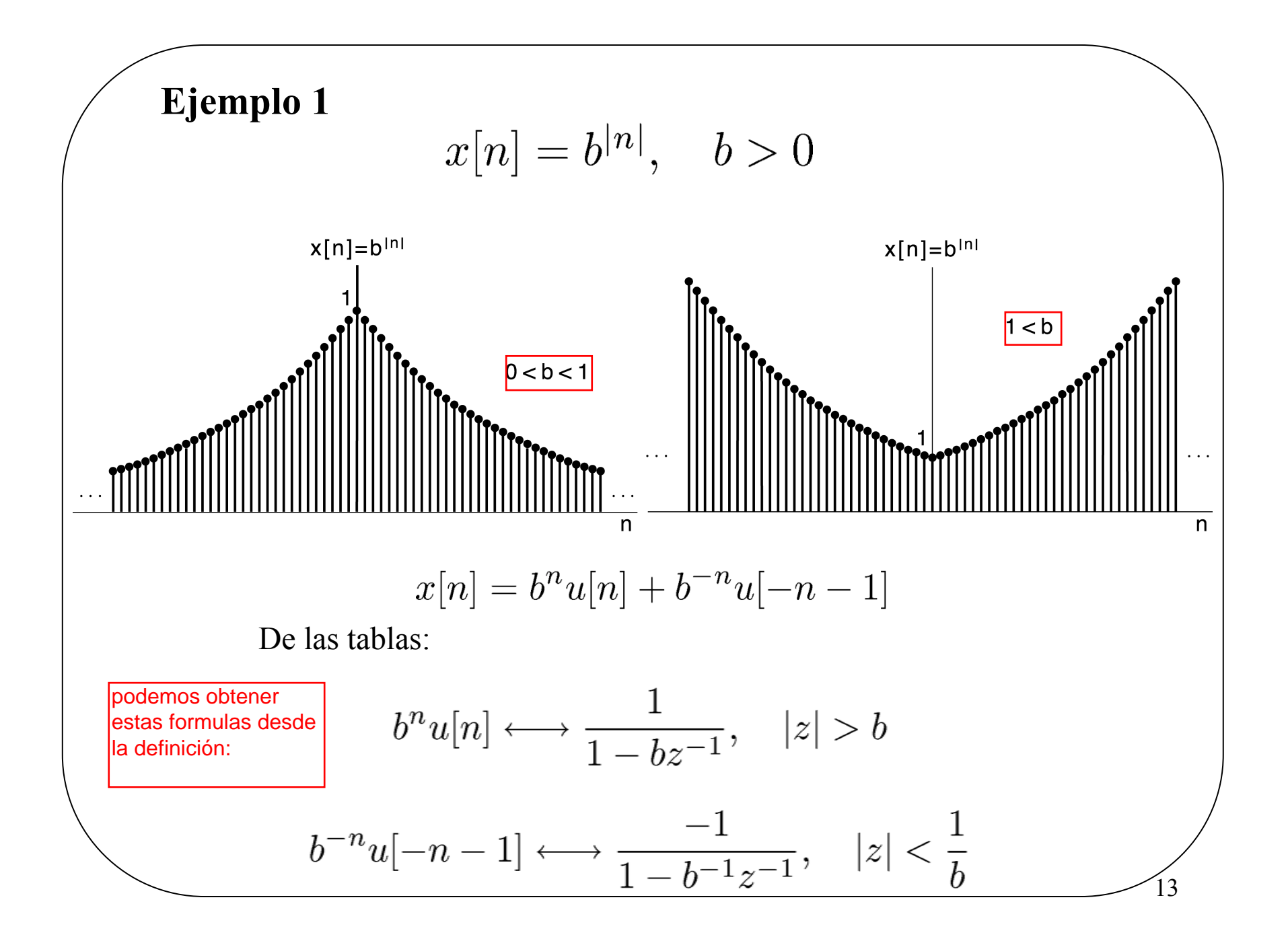

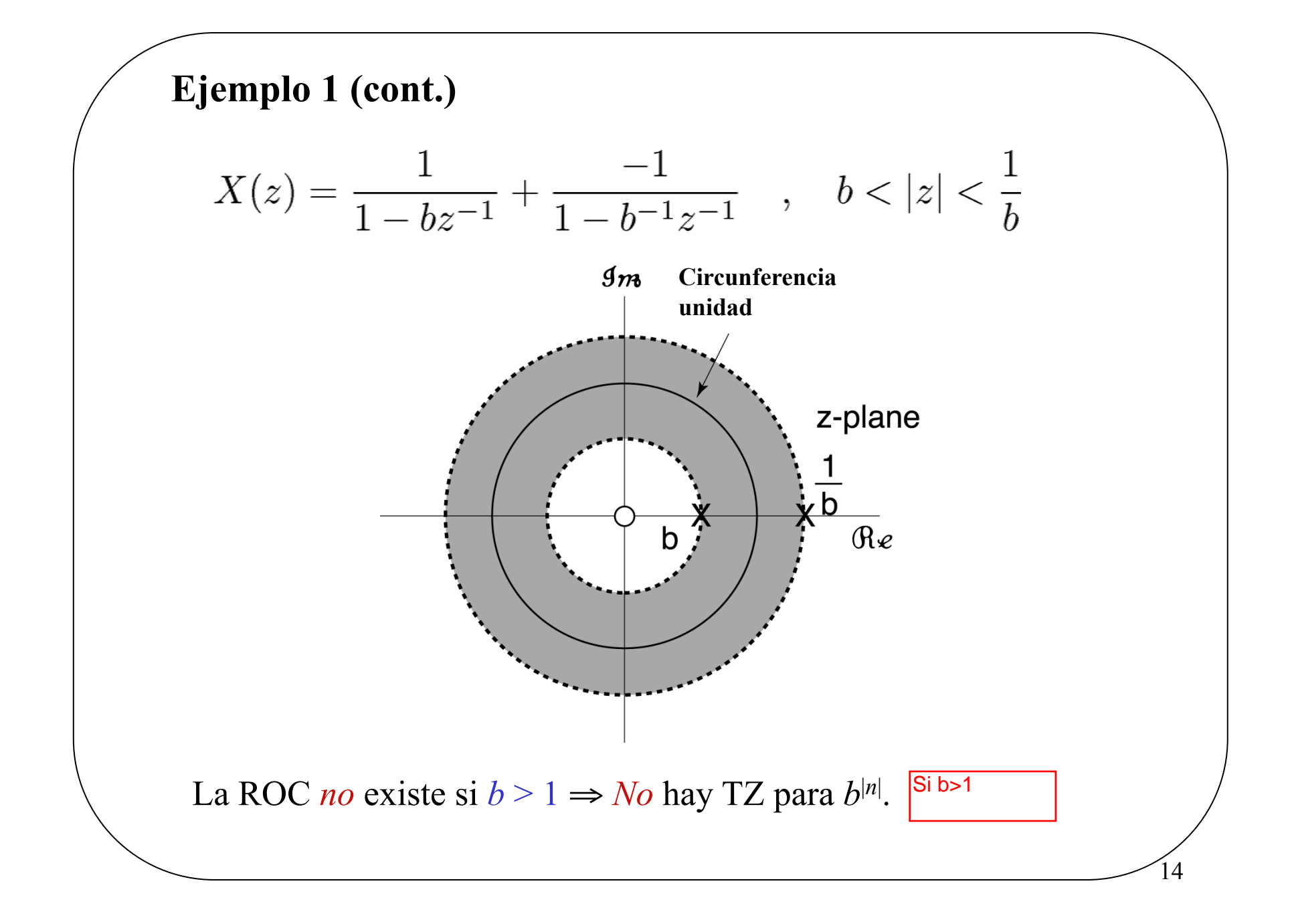

#### **5.2 Más propiedades**

(7) Si *X*(*z*) es racional, entonces su ROC está delimitada por los polos o se extendiende al ∞

Combinando la propiedad (7) con (4) y (5):

- (8) Si  $\overline{X(z)}$  es racional y  $x[n]$  es a derechas, entonces la ROC se extiende desde el polo más externo (el de mayor módulo) hasta el ∞ (incluyéndolo o no). Si además, *x*[*n*] es causal, la ROC incluye  $al \infty$ .
- (9)  $\overline{\text{Si } X(z)}$  es racional y  $\overline{x[n]}$  es a izquierdas, entonces la ROC se extiende desde el polo más interno (el de menor módulo) hasta el origen (incluyéndolo o no). Si además, *x*[*n*] es anticausal, la ROC incluye al origen, es decir, a *z = 0.*

15

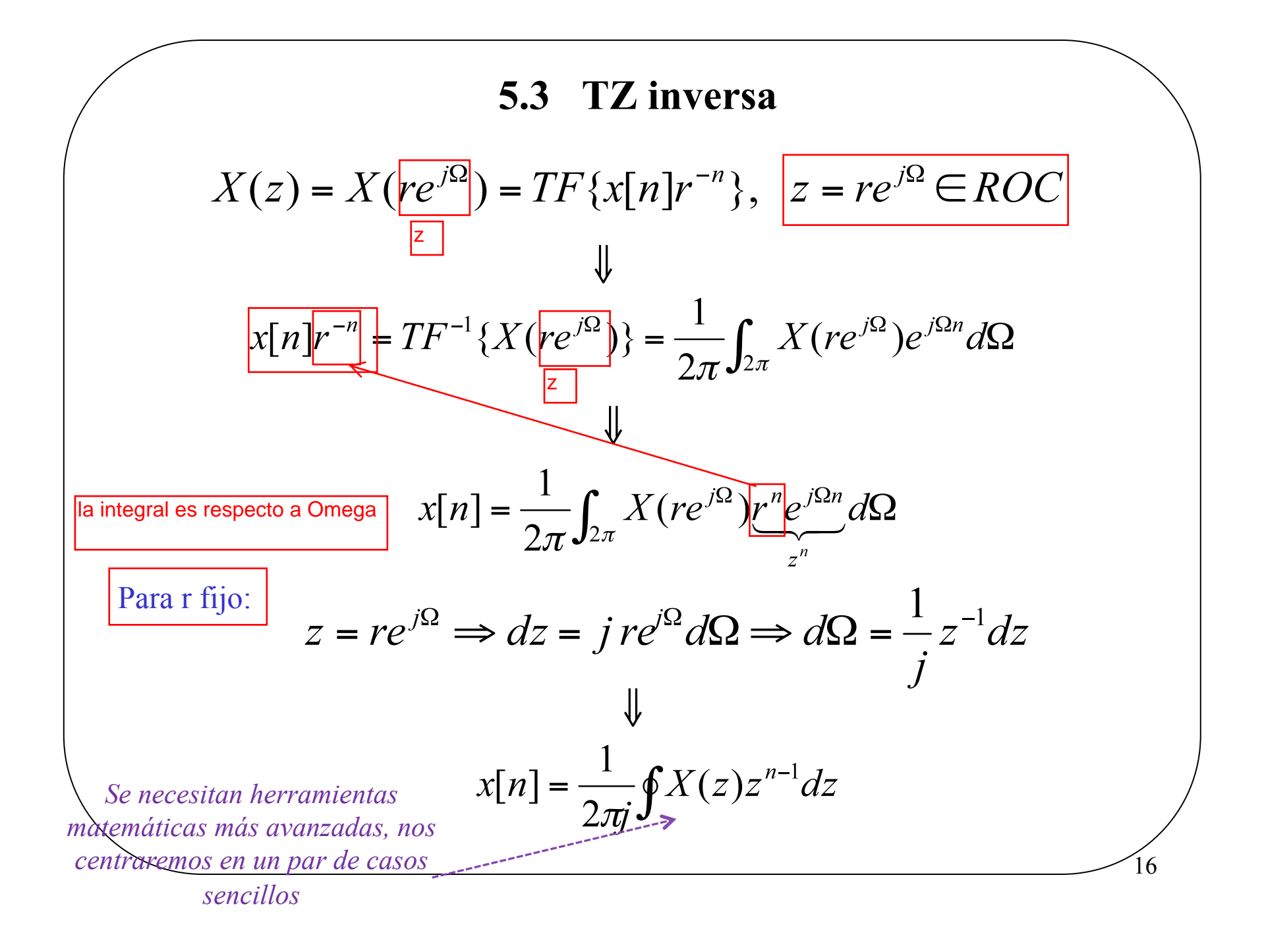

Orras formas de calcular TZ inversas:  
\na) **si TZ es racional 3 usar expansion en fraciones simples: *Ejemplo***  
\n
$$
X(z) = \frac{3z^2 - \frac{5}{6}z}{(z - \frac{1}{4})(z - \frac{1}{3})} = \frac{3 - \frac{5}{6}z^{-1}}{(1 - \frac{1}{4}z^{-1})(1 - \frac{1}{3}z^{-1})} = \frac{A}{1 - \frac{1}{4}z^{-1}} + \frac{B}{1 - \frac{1}{3}z^{-1}}
$$
\nExpandiendo en fraciones simples:  $A = 1, B = 2$   
\n
$$
X(z) = \frac{1}{1 - \frac{1}{4}z^{-1}} + \frac{2}{1 - \frac{1}{3}z^{-1}}
$$
\n
$$
x[n] = x_1[n] + x_2[n]
$$
\nNota: 
$$
x[n] = x_1[n] + x_2[n]
$$
\nNota: 
$$
x(z)
$$
 como una función de z.  
\n2) Para calcular TZ inversas usa expansión en fraciones simples y expressa  $X(z)$   
\ncomo una función de z<sup>-1</sup>.

tenemos 3 posibilidades!

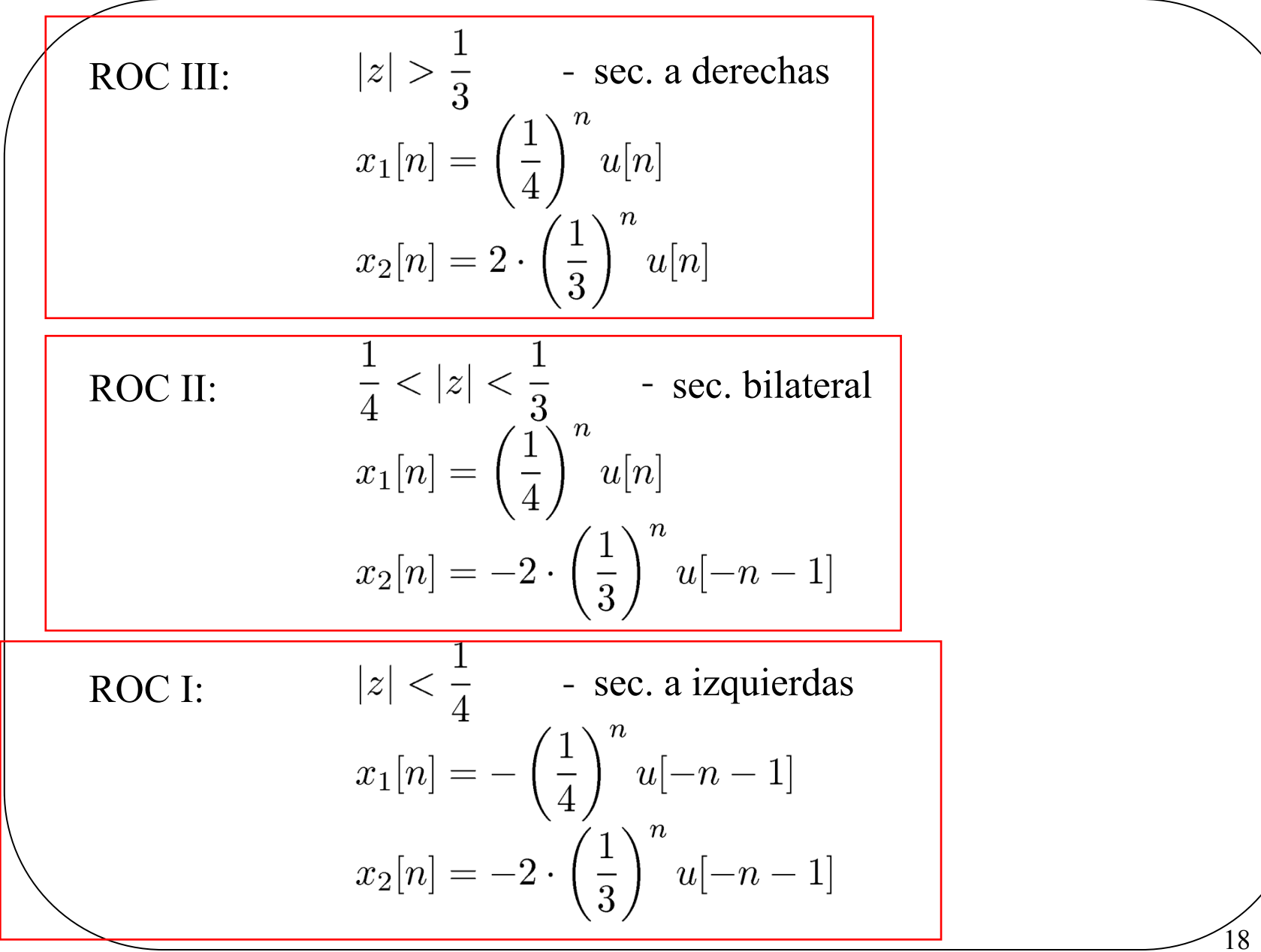

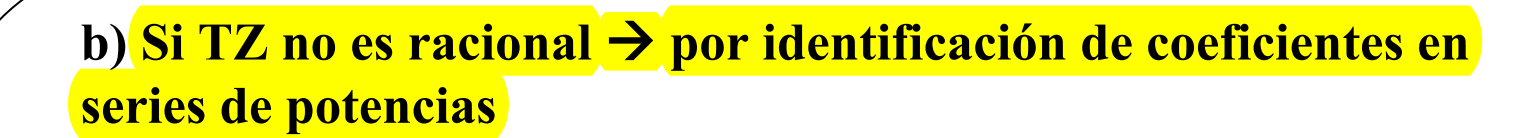

$$
X(z) = \sum_{n = -\infty}^{\infty} x[n]z^{-n}
$$

*x*[*n*] son los coeficientes de *z*-*<sup>n</sup>*

19

*Ejemplo:* 
$$
X(z) = 3z^3 - z + 2z^{-4}
$$

Ejemplo estupendo!!

$$
x(z) = 6z - z + 2z
$$
  

$$
x[-3] = 3
$$

-1

$$
x[4] = 2
$$
  

$$
x[n] = 0
$$
, para el resto de valores de *n*

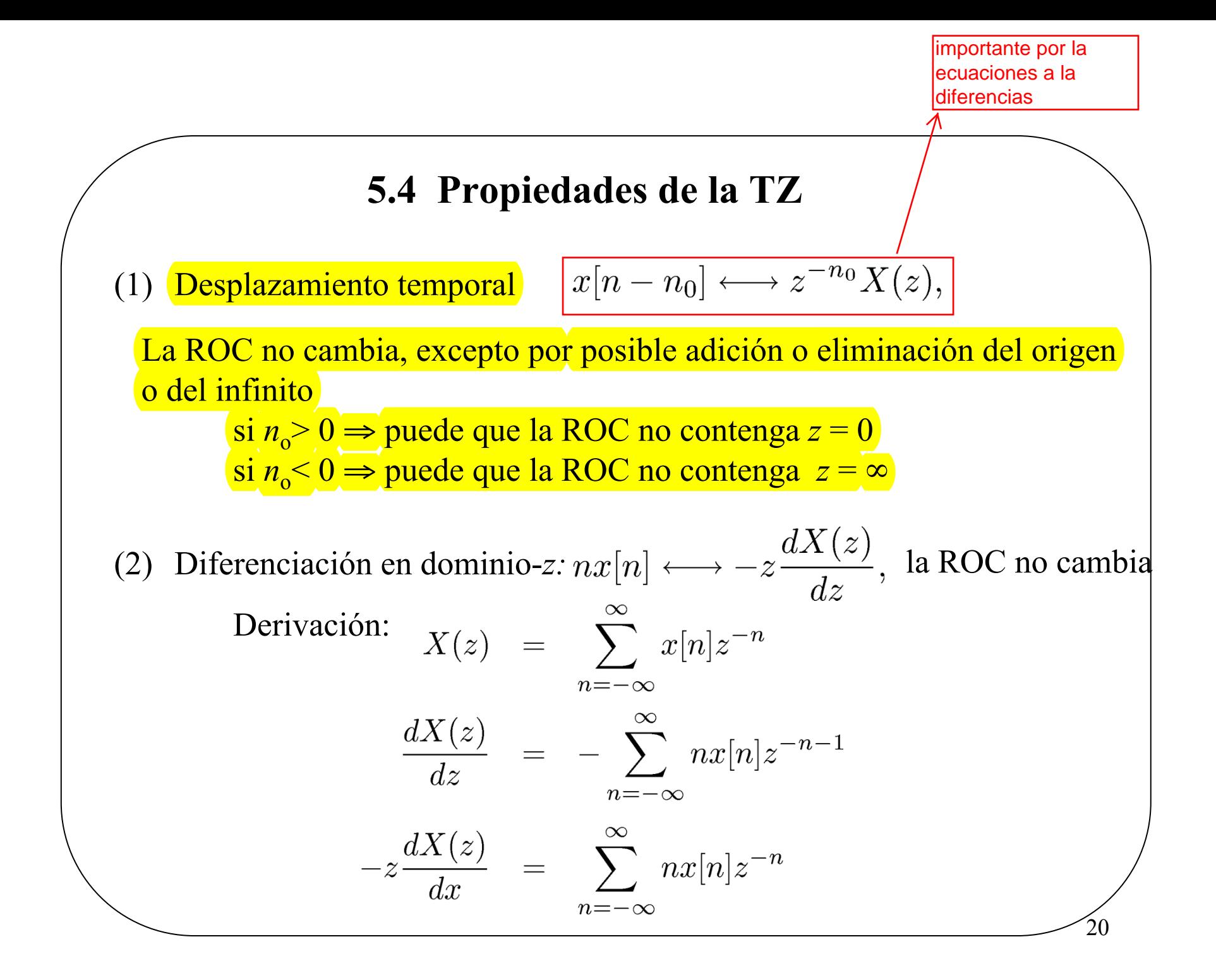

#### **5.4 Propiedades de la TZ**

(3) Escalado en el dominio-*z*:

$$
z_0^n x[n] \xrightarrow{Z} X\left(\frac{z}{z_0}\right), \quad ROC = |z_0| \, ROC_x
$$

(4) Teorema del valor principal:

si x[n] es causal (x[n]=0, n < 0), entonces  $x[0] = lim_{z\to\infty} X(z)$ 

21

(5) Otras: linealidad, expansión temporal, conjugación, etc.

5.4 **Propiedad de Convolución**  
\n
$$
x[n] \longrightarrow h[n]
$$
  
\n $y[n] = x[n] * h[n]$   
\nY(z) = H(z)X(z), la ROC es al menos la intersección de las  
\nROCs de H(z) y X(z),  
\npuede ser más grande si hay cancelación  
\nde polos/ceros. P.e.  
\n $H(z) = \frac{1}{z-a}, \quad |z| > a$   
\n $X(z) = z-a, \quad z \neq \infty$   
\n $Y(z) = 1$  ROC all z  
\n $H(z) = \sum_{n=-\infty}^{\infty} h[n]z^{-n}$  - Function (de transferencia)  
\ndel sistema

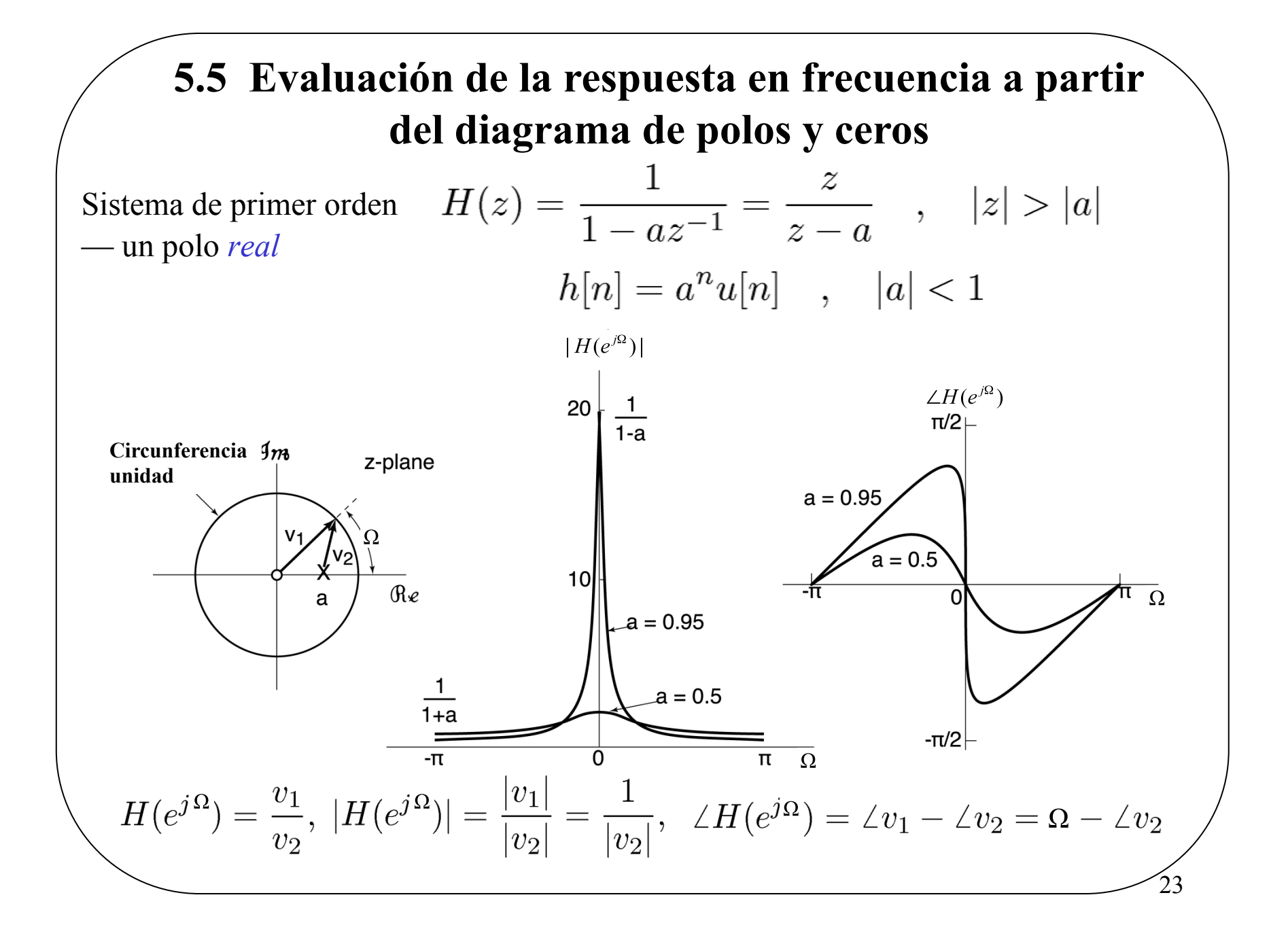

## **El plano** *<sup>z</sup>* **y el círculo de radio unidad**

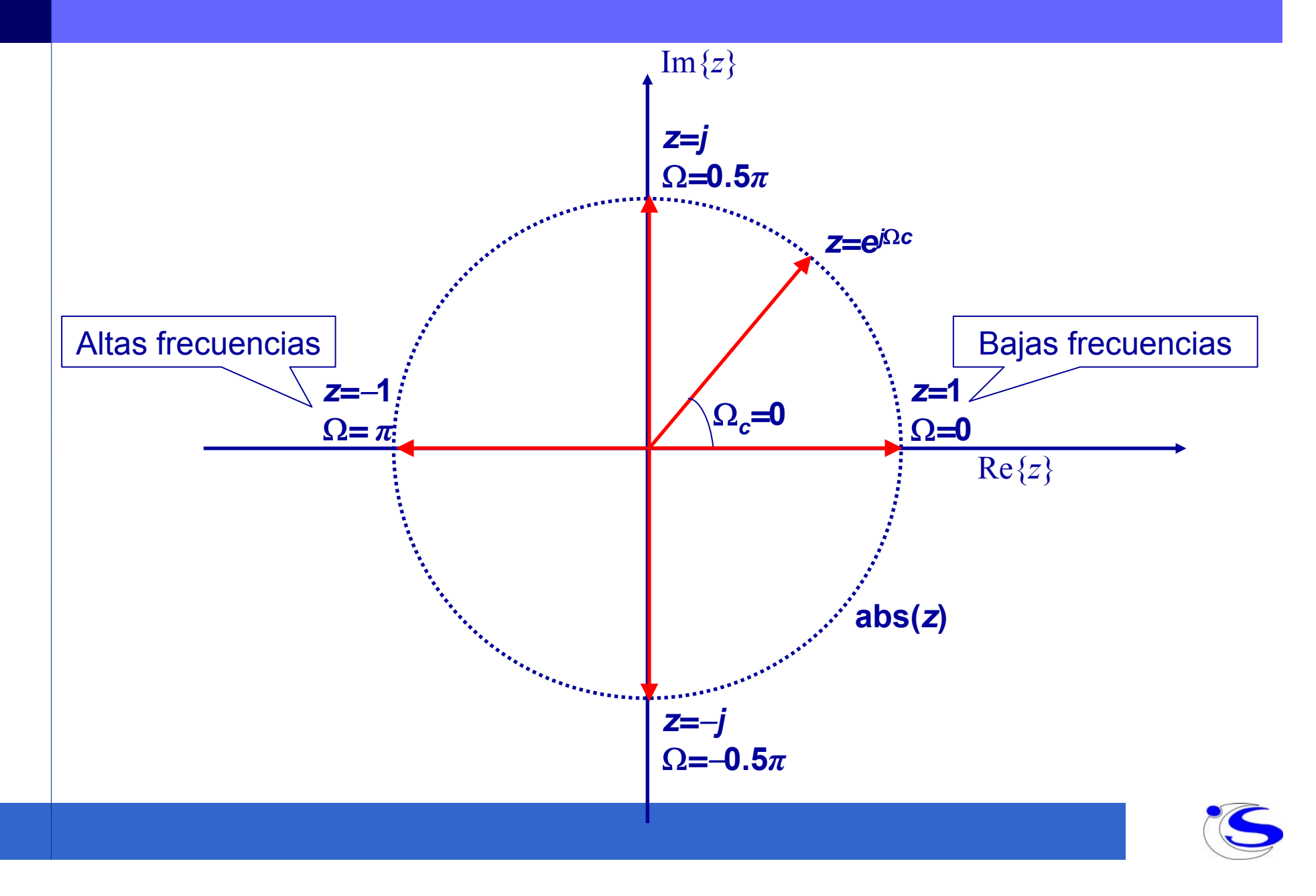

# **Ejemplo (I)**

Supongamos el siguiente diagrama de polos y ceros:

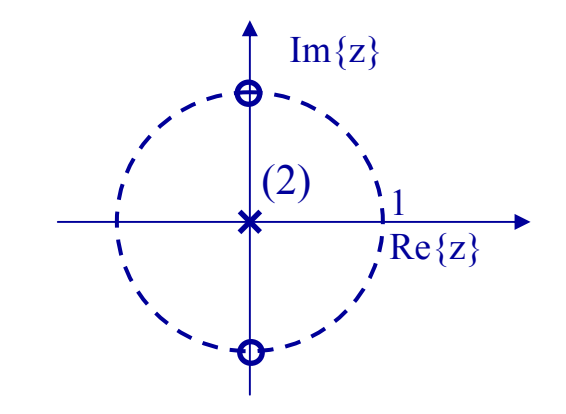

$$
H(z) = k \frac{\prod_{i} (1 - c_i z^{-1})}{\prod_{i} (1 - p_i z^{-1})} = k \frac{(1 - jz^{-1})(1 + jz^{-1})}{1^2} \Rightarrow
$$

$$
H(\Omega) = k \left(1 - j e^{-j\Omega}\right) \left(1 + j e^{-j\Omega}\right) = k \left(1 + e^{-j2\Omega}\right)
$$

Como *H*(Ω) es periódica de periodo 2<sup>π</sup>, basta dibujarla entre 0 y 2π. Para *h*[*n*] real (polos y ceros reales o pares complejos conjugados) |*H*(Ω)| tiene simetría par, entonces

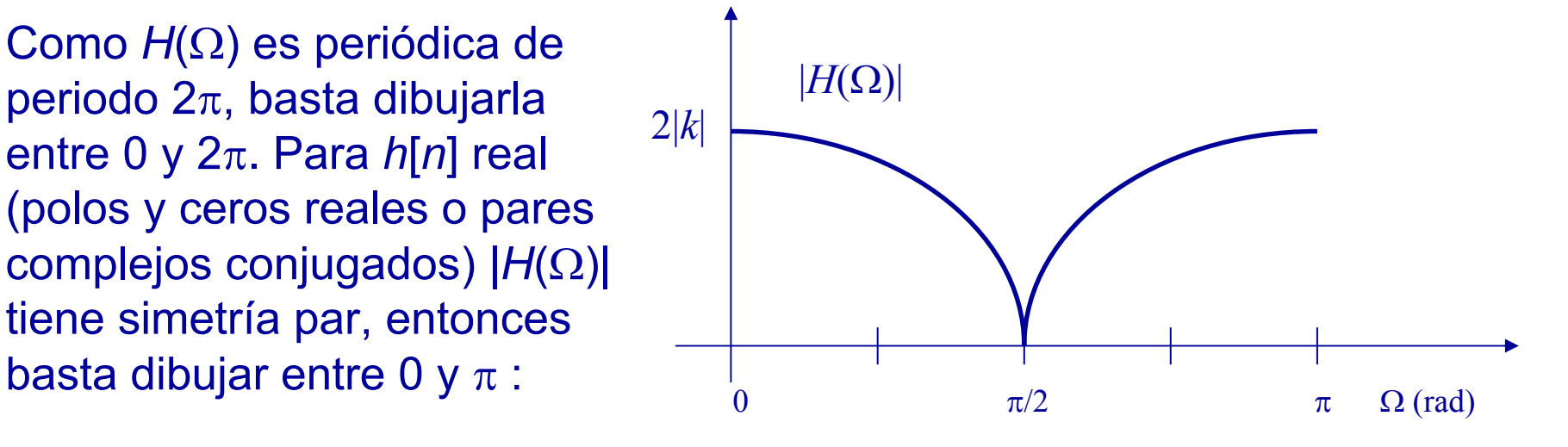

# **Ejemplo (II)**

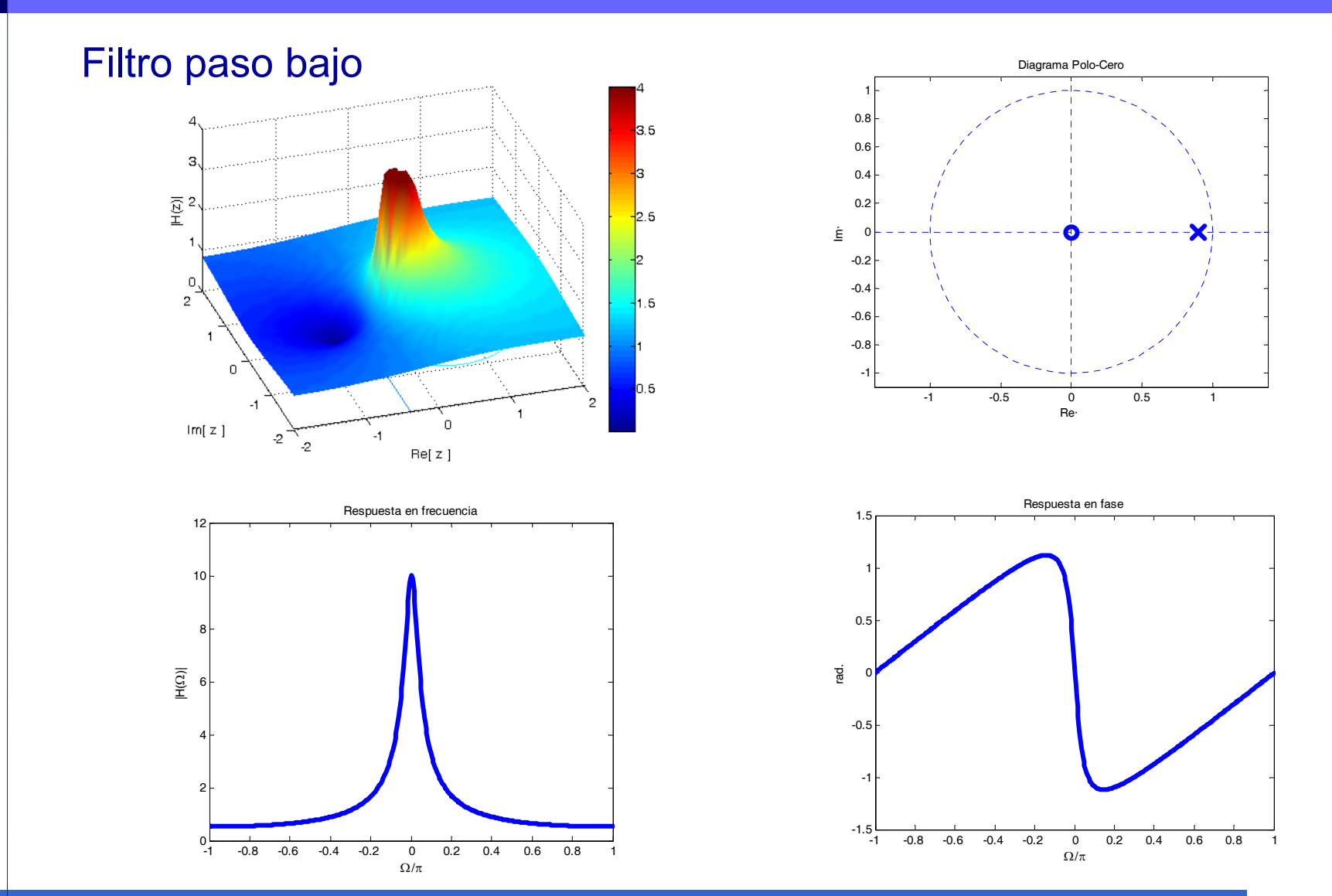

# **Ejemplo (III)**

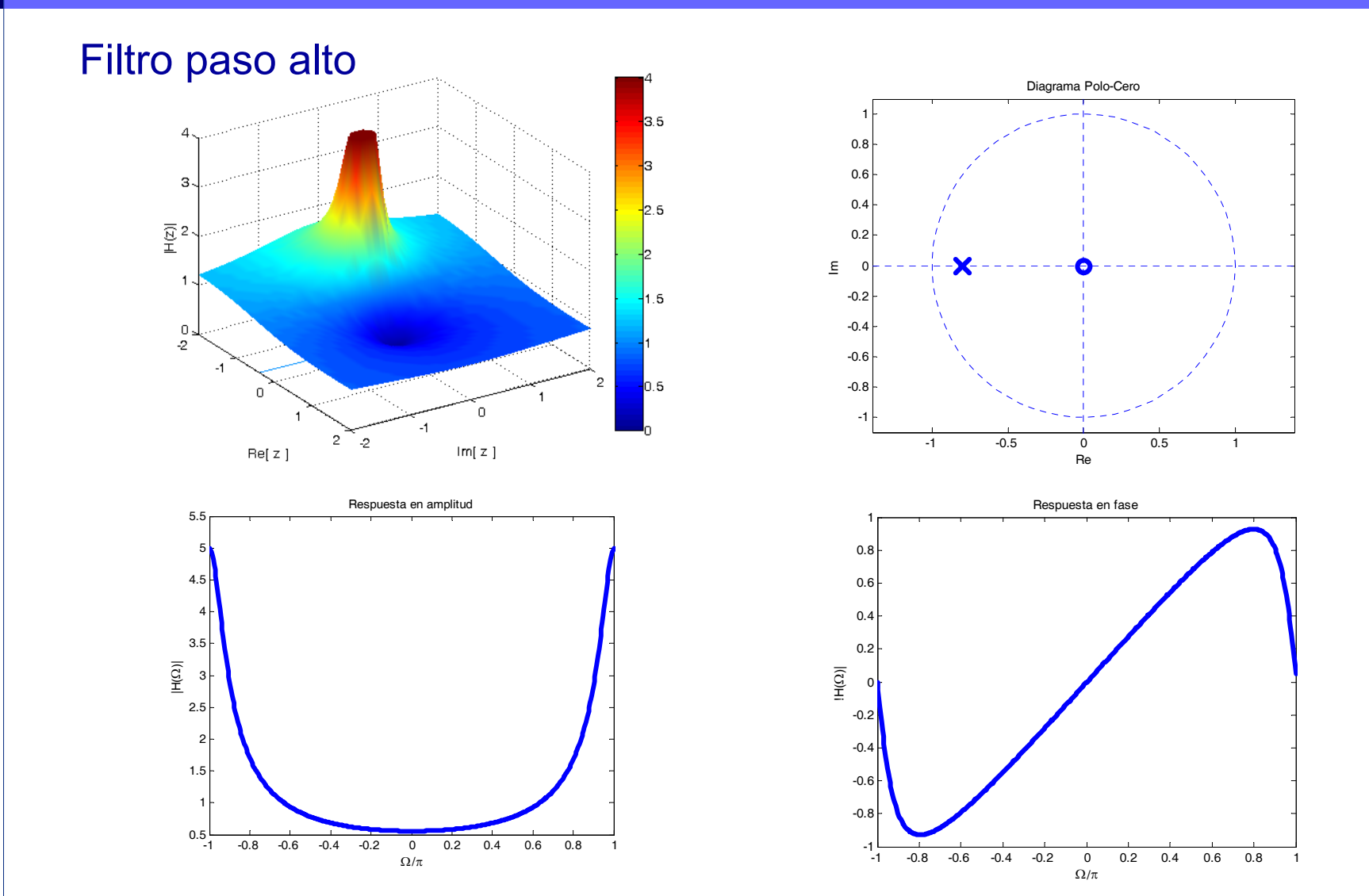

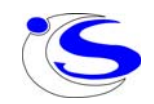

# **Ejemplo (IV)**

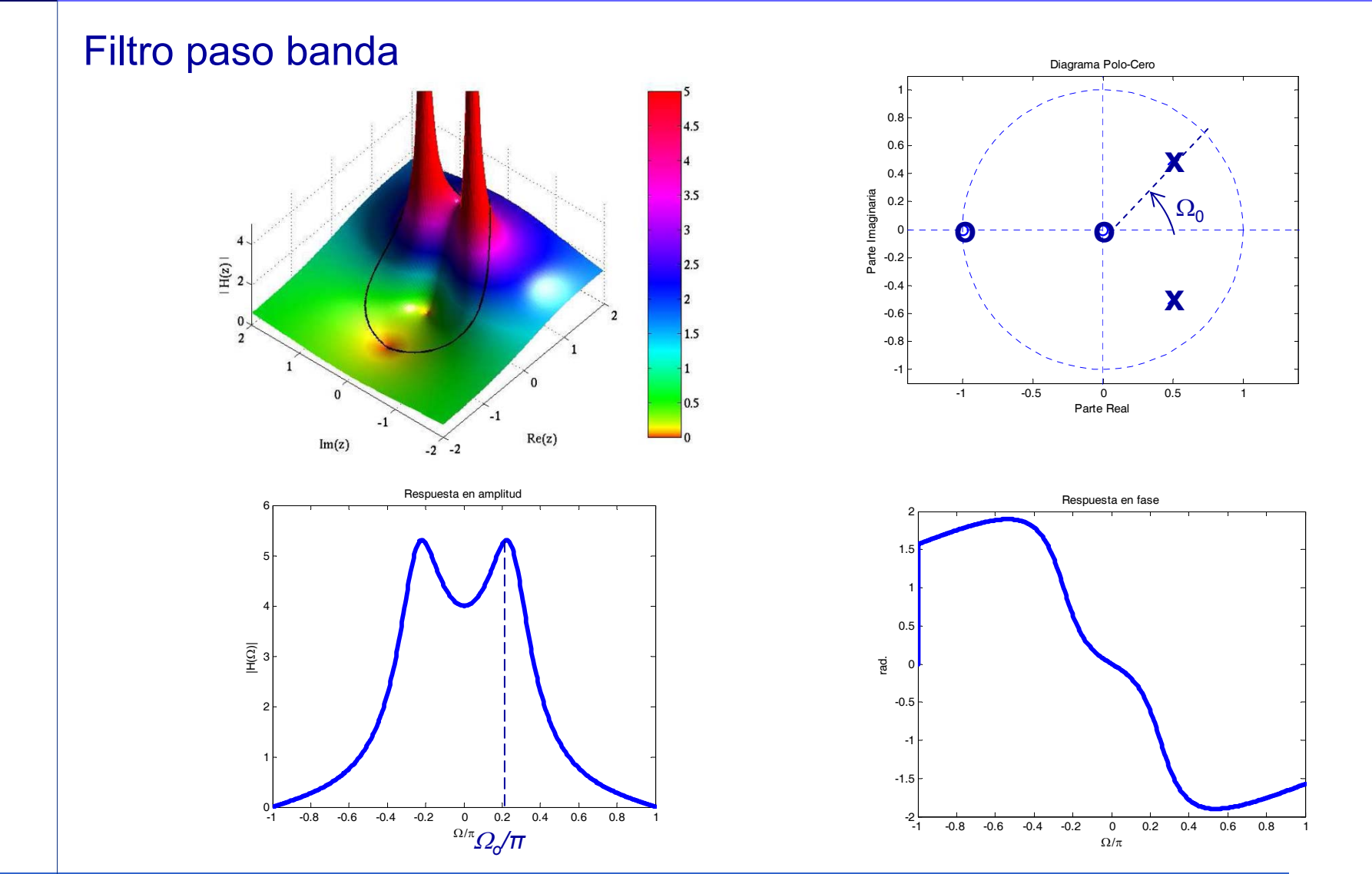

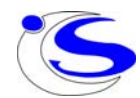

#### **5.6 Análisis y caracterización de los SLTIs usando la TZ**

bueno necesitam os la ROC Los SLTIs quedan totalmente caracterizados por su  $h[n] \rightarrow$  Los SLTIs quedan totalmente caracterizados por su  $H(z) \rightarrow$  Analizando  $H(z)$ , su ROC y sus diagramas de polos y ceros podremos analizar tanto el comportamiento como las propiedades del SLTI asociado

1) **Causalidad**:  $h[n]$  es una sec. a derechas  $\Rightarrow$  la ROC es el exterior de una circunferencia *posiblemente* incluyendo *z* = ∞:

$$
H(z) = \sum_{n=N_1}^{\infty} h[n] z^{-n}
$$

Si  $N_1 < 0$ , entonces el término  $h[N_1]z^{-N_1} \to \infty$  en  $z = \infty$ 

La ROC es el exterior a una circunferencia, pero *sin* incluir el ∞

24

$$
Causal \Leftrightarrow N_1 \geq 0
$$

⇓

Un SLTI en DT con función de transferencia  $H(z)$  es causal  $\Leftrightarrow$  la ROC de  $H(z)$  es el exterior a una circunferencia *incluyendo*  $z = \infty$  **Causalidad para sistemas con funciones de transferencia racionales**

$$
H(z) = \frac{b_M z^M + b_{M-1} z^{M-1} + \dots + b_1 z + b_0}{a_N z^N + a_{N-1} z^{N-1} + \dots + a_1 z + a_0}
$$

 $\downarrow$  Si M  $\leq$  N, no hay polos en el  $\infty$ 

25

Un SLTI en DT con función de transferencia *H*(*z*) racional es causal

 ⇔ (a) la ROC es el exterior de la circunferencia dada por el polo más externo

(b) si podemos escribir *H(z)* como el cociente de polinomios en *z*

$$
H(z)=\,\frac{N(z)}{D(z)}
$$

entonces

 $\text{grado } N(z) \leq \text{grado } D(z)$ 

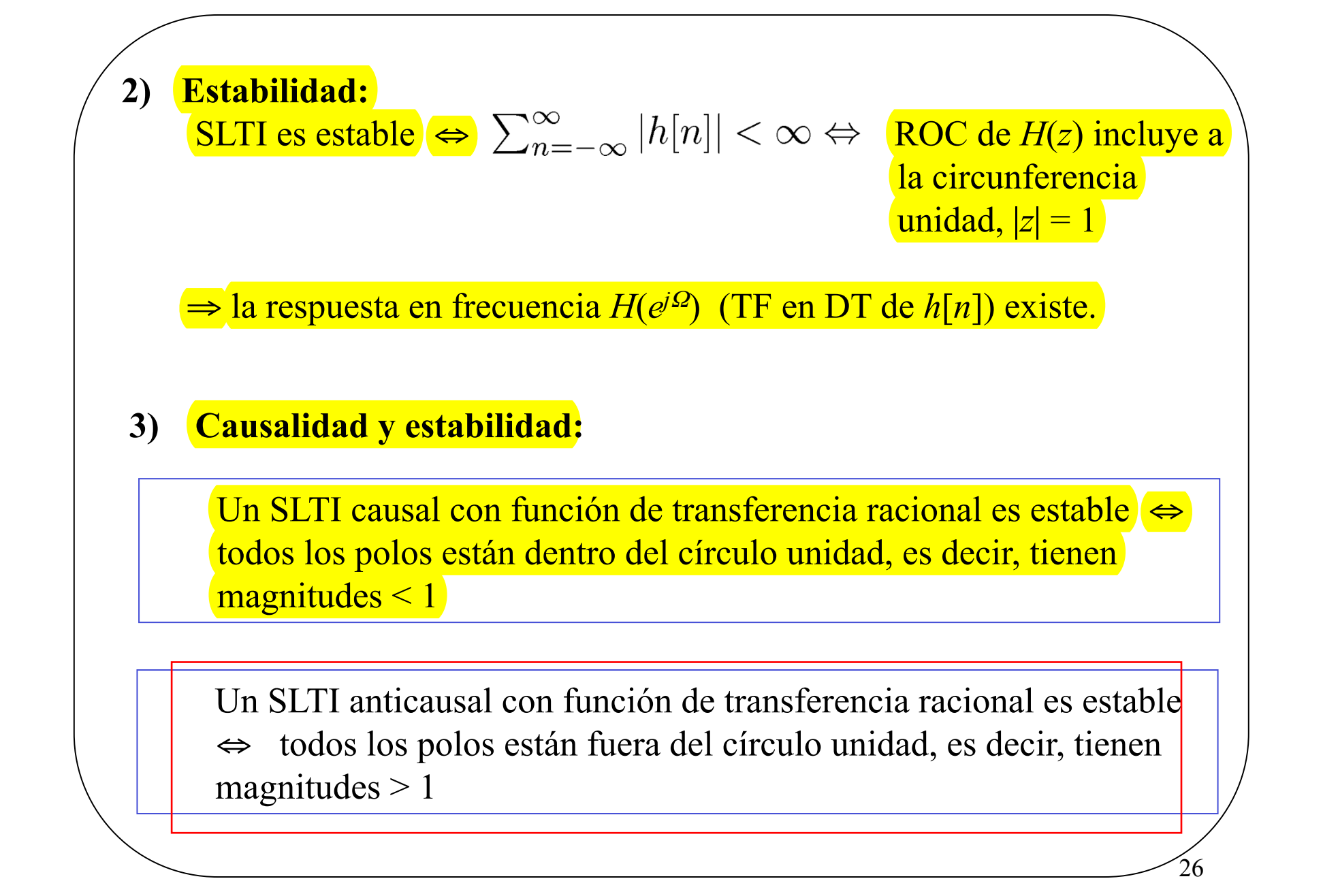

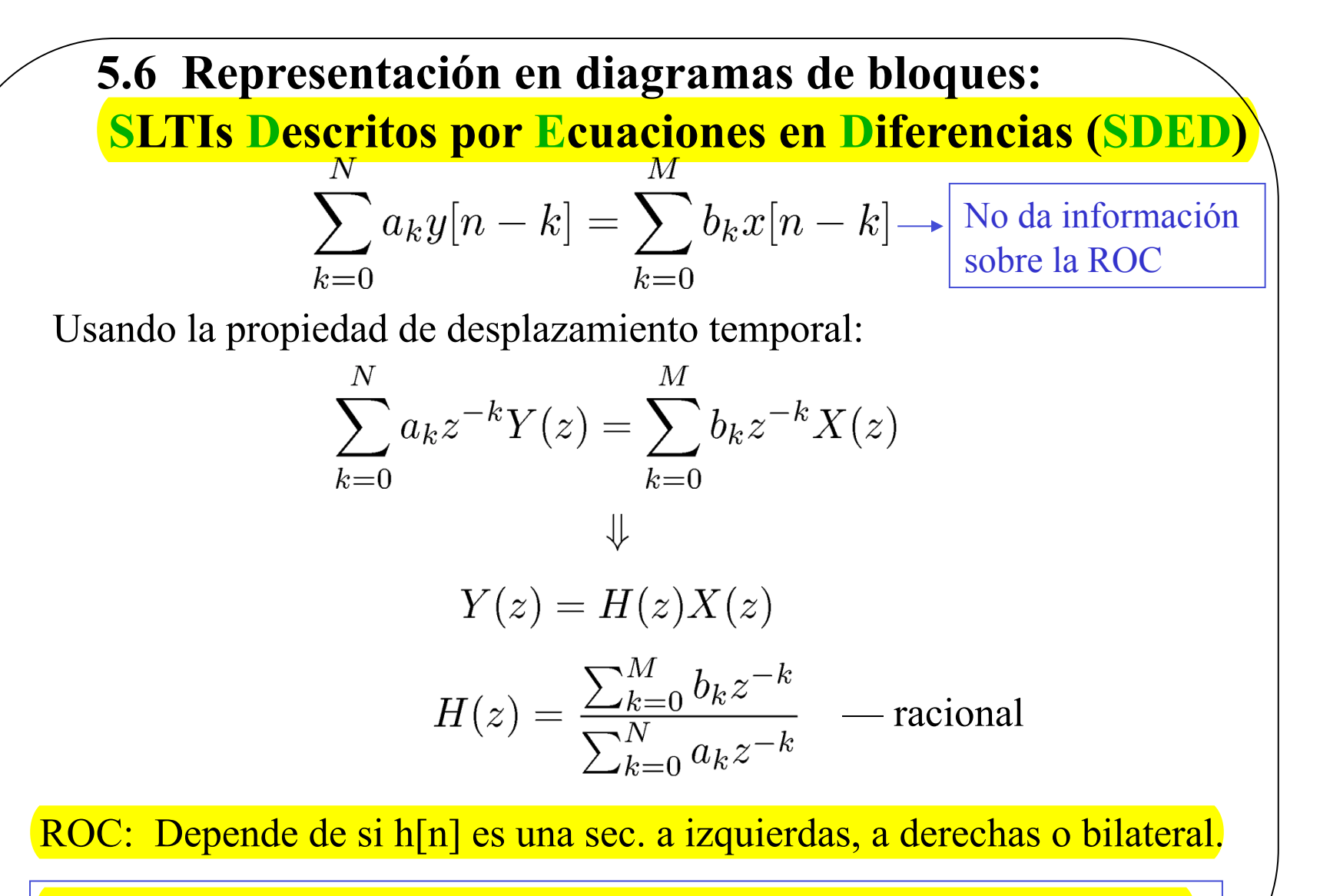

**Para caracterizar el sistema, además de** *H*(*z*)**, necesitamos su ROC, es decir, necesitamos saber si el sistema es causal y/o estable** 

27

#### **Ejemplo 1:**

$$
y[n] = 0.5y[n-1] + x[n] - x[n-1] + 0.25x[n-2] \rightarrow \text{Si lo pasamos a z}
$$
  
\n
$$
Y(z) = 0.5Y(z)z^{-1} + X(z) - X(z)z^{-1} + 0.25X(z)z^{-2}
$$
  
\n
$$
Y(z) - 0.5Y(z)z^{-1} = X(z) - X(z)z^{-1} + 0.25X(z)z^{-2}
$$
  
\n
$$
Y(z)\left(1 - 0.5z^{-1}\right) = X(z)\left(1 - z^{-1} + 0.25z^{-2}\right) \Rightarrow H(z) = \frac{Y(z)}{X(z)} = \frac{\left(1 - z^{-1} + 0.25z^{-2}\right)}{\left(1 - 0.5z^{-1}\right)}
$$

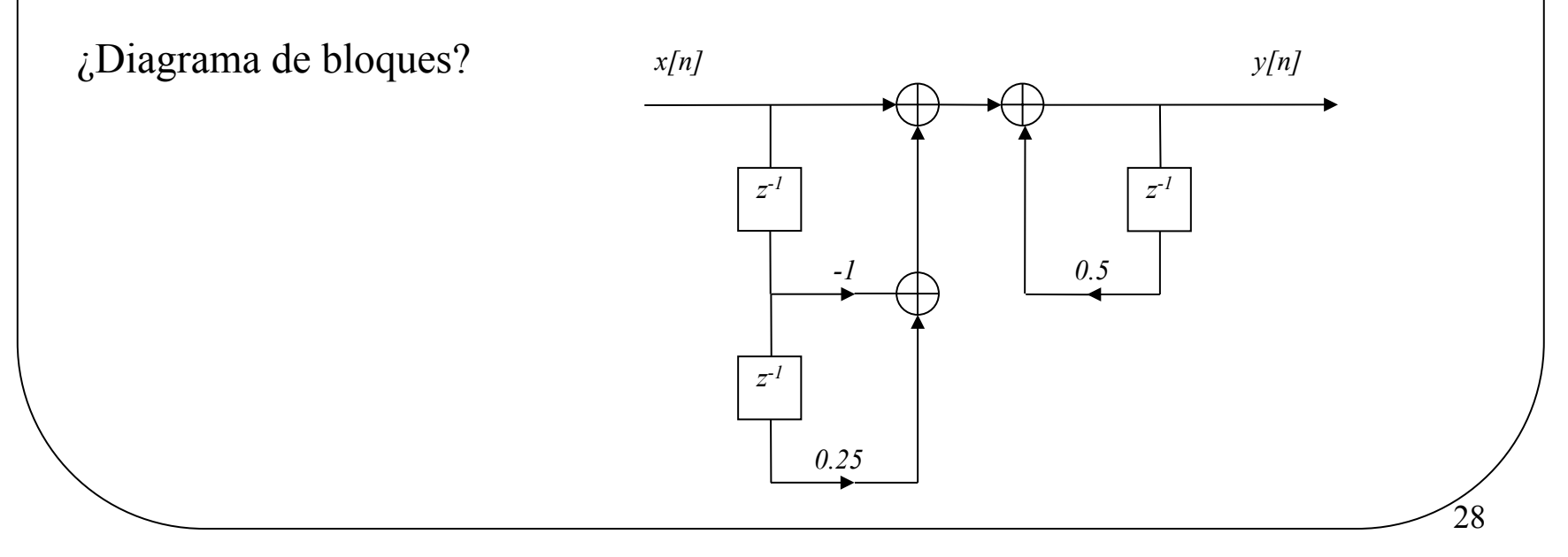

#### **Ejemplo 1:**

Es un sistema, pero lo podemos ver como la conexión en cascada de dos

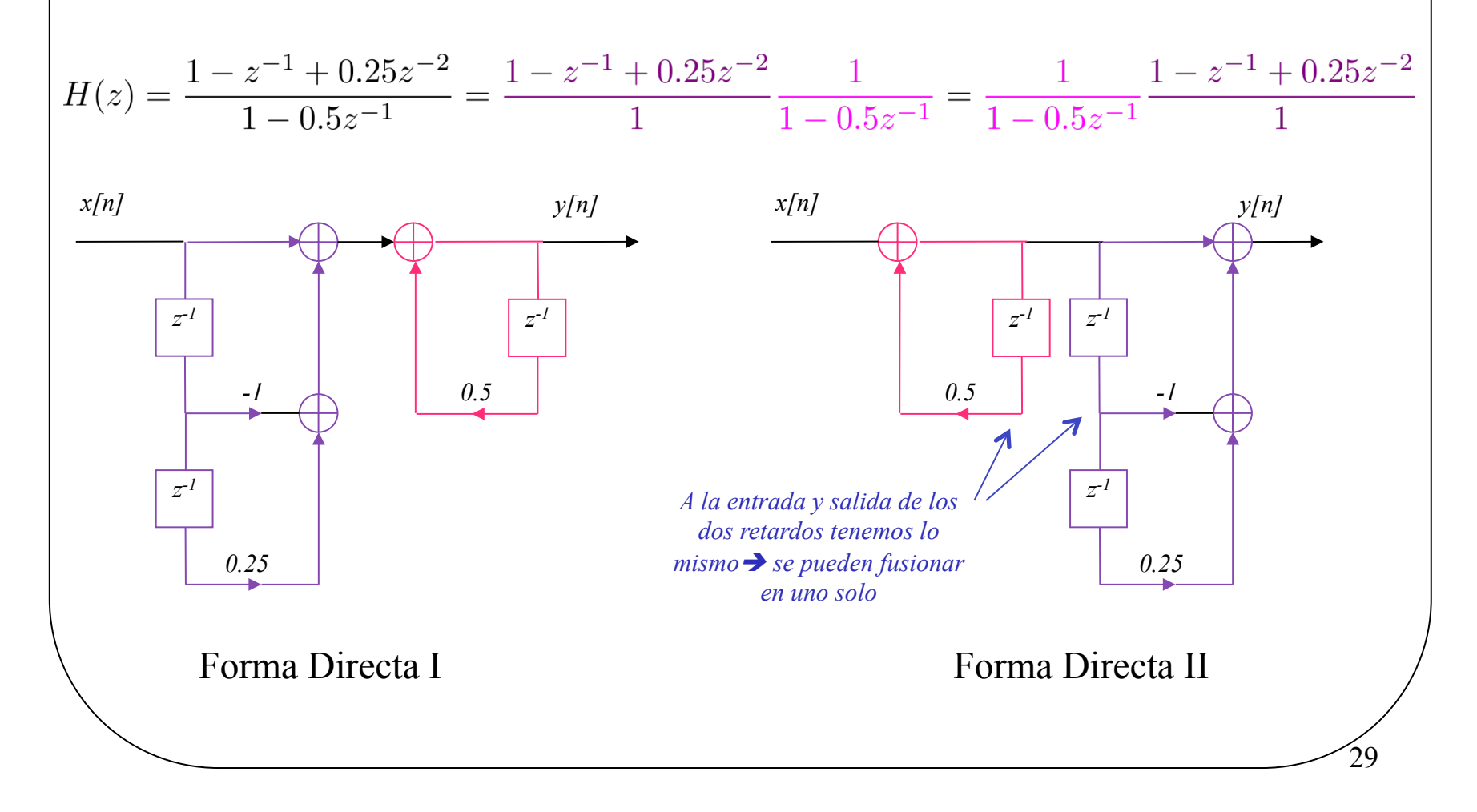

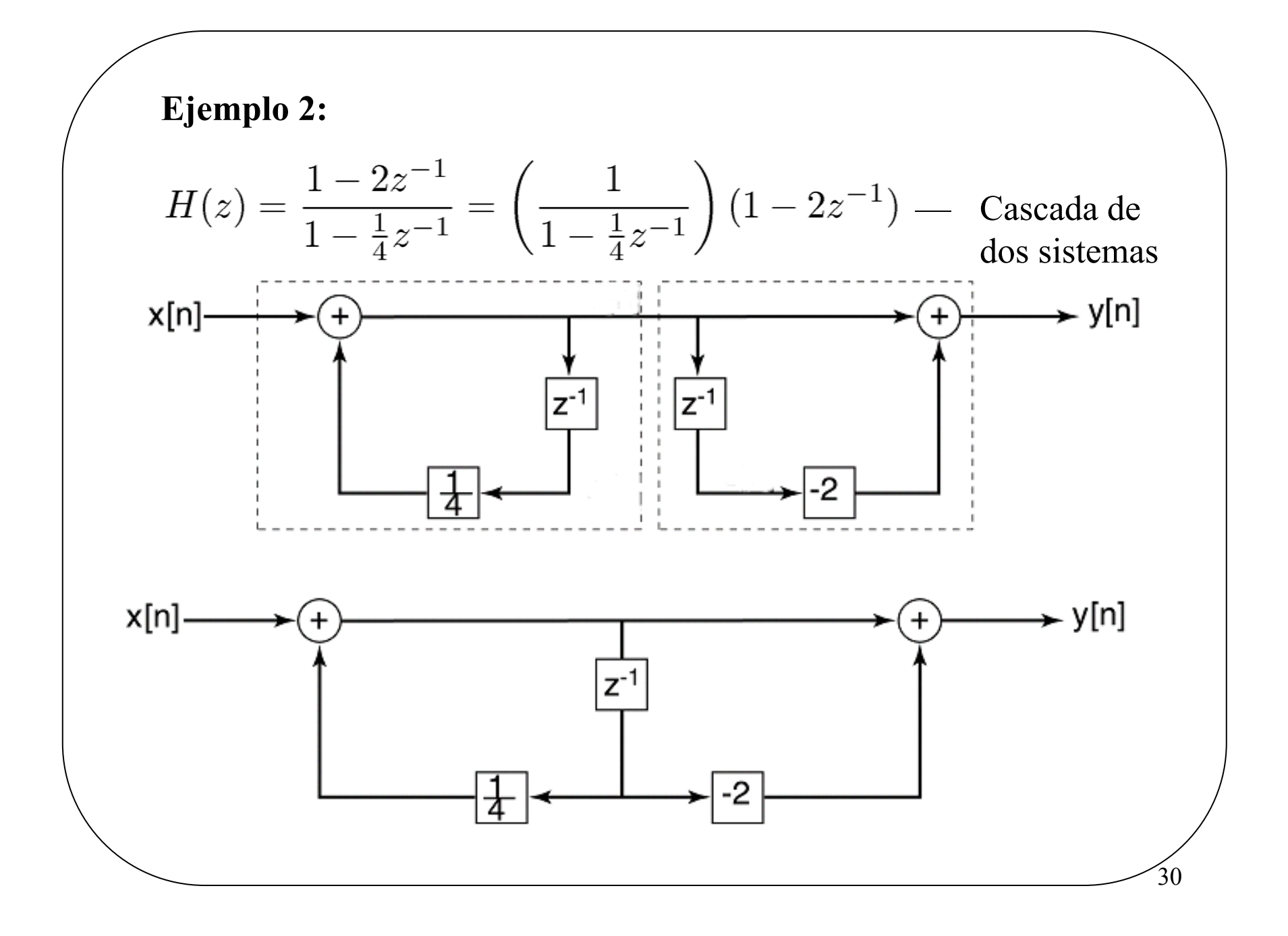

#### **Respuestas al impulso de SDED**

Caso A): La salida es únicamente versiones retardadas de la entrada  $\rightarrow$  Fácil

$$
y[n] = b_0 x[n] + b_1 x[n-1] + b_2 x[n-2]
$$

RI: salida cuando la entrada es  $\delta[n] \rightarrow$ 

$$
h[n] = b_0 \delta[n] + b_1 \delta[n-1] + b_2 \delta[n-2]
$$

Si lo pasamos a z es igual de fácil

$$
Y(z) = b_0 X(z) + b_1 X(z) z^{-1} + b_2 X(z) z^{-2}
$$
  
  
  

$$
\prod_{X(z)} = \frac{Y(z)}{X(z)} = b_0 + b_1 z^{-1} + b_2 z^{-2}
$$
  
  
  

$$
\prod_{Y \text{ INversa}}
$$

$$
h[n] = b_0 \delta[n] + b_1 \delta[n-1] + b_2 \delta[n-2]
$$

Evidentemente nos da lo mismo que si lo hacemos directamente en el dominio del tiempo

31

*z-1*

*z-1*

*x[n] y[n]*

*b0*

*b1*

*b2*

#### **Respuestas al impulso de SDED** Caso B): La salida es la entrada más la salidad retardada un instante  $\rightarrow$  No muy difícil  $y[n] = x[n] + a_1y[n-1]$  RI: salida cuando la entrada es  $\delta[n] \rightarrow h[n]$  $Si x[n]=\delta[n]$ : Hasta n=0 x[n] es cero  $\rightarrow$  y[n]=h[n]=0 n<0 En n=0,  $x[n]=1 \rightarrow y[0]=x[0]+a_1y[-1]=1+0$  $h[n] = (a_1)^n u[n]$ En n=1,  $x[n]=0 \rightarrow y[1]=x[1]+a_1y[0]=0+a_1 \cdot 1=a_1$ En n=2,  $x[n]=0 \rightarrow y[2]=x[2]+a_1y[1]=0+a_1 \cdot a_1 \cdot 1=(a_1)^2$ … En n=m,  $x[m]=0 \rightarrow y[m]=x[m]+a_1y[m-1]=0+a_1(a_1)^{m-1}=(a_1)^m$ Si lo pasamos a z es más fácil  $Y(z) = X(z) + a_1 Y(z) z^{-1}$ *x[n] y[n]*  $H(z) = \frac{Y(z)}{X(z)} = \frac{1}{1 - a_1 z^{-1}}$ *z-1a1* TZ inversa Evidentemente nos da lo mismo que si lo hacemos  $h[n] = (a_1)^n u[n]$ directamente en el dominio del tiempo 32

#### **Respuestas al impulso de SDED**

Caso C): Un sistema SDED general

$$
\sum_{k=0}^N a_k y[n-k] = \sum_{k=0}^M b_k x[n-k]
$$

Obtener la RI en el dominio del tiempo es bastante complicado:  $\chi$ solución?  $\rightarrow$  Nos vamos al dominio Z, obtenemos H(z) y luego hacemos la TZ inversa •Muy parecido a lo que se hace en continuo cuando tenemos ecuaciones diferenciales

•Para hacer la TZ inversa hay que hacer descomposición en fracciones simples

$$
\sum_{k=0}^{N} a_k y[n-k] = \sum_{k=0}^{M} b_k x[n-k] \implies H(z) = \frac{\sum_{k=0}^{M} b_k z^{-k}}{\sum_{k=0}^{N} a_k z^{-k}}
$$
\n
$$
H(z) = ... + C_1 z + C_0 + C_{-1} z^{-1} + C_{-2} z^{-2} + ... + \frac{D_1}{1 - d_1 z^{-1}} + \frac{D_2}{1 - d_2 z^{-1}} + ...
$$
\nSi sabemos hacer la TZ inversa de cada uno de los sumandos

\n
$$
h[n] = ... + C_1 \delta[n+1] + C_0 \delta[n] + C_{-1} \delta[n-1] + C_{-2} \delta[n-2] + ... + D_1 \cdot d_1^n du[n] + D_2 \cdot d_2^n du[n] + ...
$$
\nNota: hay que saber hacer descomposition en fracciones simples (Ruffini, polos dobles, etc.)

## **9. Sistemas descritos por ec. en diferencias lineales de coeficientes constantes (e.d.l.c.c.)**

 $\Box$ Consideramos la forma general de una e.d.l.c.c. (*N* y *M*≥0):

$$
\sum_{k=0}^{N} a_k \cdot y[n-k] = \sum_{k=0}^{M} b_k \cdot x[n-k], \qquad y^{i} \cdot [n-k] = c_i, \quad i = 1,...N
$$

 $\triangleleft$  Dos soluciones:  $y[n] = y_l[n] + y_f[n]$  Solución homogénea (régimen libre o transitorio) Solución completa (régimen forzado o permanente) )  $\pmb{0}$  $y[n]$   $=$   $z_0^{\,n}$   $\equiv$   $\rm{autof}$ unción  $y[n-k] = 0,$   $y^{ij}[n-k] = c_i, \quad i = 1,...N$   $\Rightarrow$   $y_i[n]$  $\sum_{k=0}^{N} a_k \cdot y[n-k] = 0,$   $y^{i} [n-k] = c_i, \quad i = 1,...N$   $\Rightarrow y_i$ *n*  $a_k \cdot y[n-k] = 0,$   $y' \cdot [n-k] = c_i, \quad i = 1,...N$  $\Rightarrow y_l \mid n$ ↿ — *K* I —  $\sum_{k=0} a_k \cdot y[n-k] = 0,$   $y^i[n-k] = c_i, \quad i = 1,...N$ <br> $y[n] = z_0^n$  = autofunción ) 0  $K=0$  $0 \sqrt{K} = 0$  $\cdot y[n-k] = \sum_{k} b_k \cdot x[n-k], \qquad y^{ij}[n-k] = 0, \quad i = 1,...,N \} \Rightarrow y_{i}[n]$ 1 $[n] = - \sum_{k} b_k \cdot x[n-k]$  $\sum_{k=1}^{N} a_k \cdot y[n-k] = \sum_{k=1}^{M} b_k \cdot x[n-k],$   $y^{i}(n-k) = 0, \quad i = 1,...N$   $\Rightarrow y_f$  $K=0$   $K$ *M*  $f^{[\mu]}$   $\left| \right| \left| \right| \left| \right| \left| \right| \left| \right| \left| \right| \left| \right| \left| \right| \left| \right| \left| \right| \left| \right| \left| \right| \left| \right| \left| \right| \left| \right| \left| \right| \left| \right| \left| \right| \left| \right| \left| \right| \left| \right| \left| \right| \left| \right| \left| \right| \left| \right| \left| \right| \left| \right| \left| \right| \left| \right| \left| \right| \left| \right| \left| \right| \left| \right| \left| \right| \left| \right| \left$ *K* $a_k \cdot y[n-k] = \sum_{k} b_k \cdot x[n-k],$   $y^{ij}[n-k] = 0, \quad i = 1,...N \} \Rightarrow y_f[n]$  $y_{f}[n] = \frac{1}{n} \sum_{k} b_{k} x[n-k]$  $a_{0}$  \  $\overline{K_{-}}$  $= 0$  and  $\Lambda =$ ⎫ — *K* I <del>—</del>  $\sum_{k=0} a_k \cdot y[n-k] = \sum_{k=0} b_k \cdot x[n-k],$   $y^{i)}[n-k] = 0, \quad i = 1,...N$  $\begin{pmatrix} M & & & \ M & & & & \end{pmatrix}$  $=\frac{1}{a_0}\left(\sum_{k=0}b_k\cdot x[n-k]\right)$ 

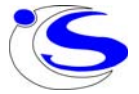

# **Función de sistema para sistemas LTI discretos descritos por e.d.l.c.c.**

 $\Box$  Sea un sistema definido por e.d.l.c.c. que parte del **reposo inicial** (condiciones iniciales nulas trasladables)

□ □ Aplicando TZ se tiene: ◻ Y por lo tanto:  $\left( 1\! -\! c_{k}z^{-1}\right)$  $\left( 1\!-\!d_{k}z^{-1}\right)$ 1 0 and  $k=1$ 1 00 and  $k=1$  $\cdot z^{-\kappa}$  4.11  $f(z) = \frac{Y(z)}{X(z)} = \frac{Z}{\sum_{k=0}^{N} a_k z^{-k}} = \frac{Z}{\sum_{k=1}^{N} a_k}$  $\frac{\sum_{K=0}^{M} b_k \cdot z^{-k}}{\sum_{K=1}^{N} a_k \cdot z^{-k}} = \frac{A \cdot \prod_{k=1}^{M} (1 - c_k)}{\prod_{K=1}^{N} (1 - d_k z)}$ *Kk* $b_{\iota} \cdot z^{-\kappa}$  *A*  $\cdot$   $(1-c_{\iota}z)$ *Y <sup>z</sup>* $H(z) = \frac{1}{x(z)} = \frac{1}{x}$   $\frac{1}{z} = \frac{1}{z}$   $\frac{1}{z} = \frac{1}{z}$   $\frac{1}{z} = \frac{1}{z}$   $\frac{1}{z} = \frac{1}{z}$ − − = <sup>=</sup> − − =− = <del>= = = = =</del> = = −  $\sum b_k \cdot z^{-k}$   $A \cdot \prod$  $\sum a_k \cdot z^{-k}$  |  $\prod$  $y[n-k] = \sum_{k} b_k x[n-k], \qquad y^{i}[n-k] = 0, \quad i = 1....$ 0  $K=0$  $\sum_{k=1}^{N} a_k \cdot y[n-k] = \sum_{k=1}^{M} b_k \cdot x[n-k], \qquad y^{(i)}[n-k] = 0, \quad i = 1,...N$  $K=0$   $K=$ = <sup>=</sup>  $\{y[n-k]\} = \sum b_k \cdot TZ \{x[n-k]\}$ 0  $\vert K=0$ 0  $K=0$  $\cdot y[n-k] \rangle = TZ \langle \sum b_k x[n-k] \rangle$  $\cdot TZ\{y[n-k]\} = \sum_{k} b_{k} \cdot TZ\{x[n-k]\}$ *N M*  $\left[\begin{array}{cc} u_k & y_l \end{array}\right]$   $\left[\begin{array}{c} h \end{array}\right]$   $\left[\begin{array}{c} h \end{array}\right]$   $\left[\begin{array}{c} h \end{array}\right]$ *N M*  $\sum_{K=0}^{k} a_k L^2 \left( y \right)$   $\binom{k}{K} - \sum_{K=0}^{k} b_k$  $TZ \langle \sum a_k \cdot y[n-k] \rangle = TZ \langle \sum b_k \cdot x[n-k] \rangle$  $a_k \cdot TZ \{y[n-k]\} = \sum_{k} b_k \cdot TZ \{x[n-k]\}$  $= 0$  and  $\lambda =$  $= 0$  $\begin{pmatrix} N & & \\ \hline \end{pmatrix}$   $\begin{pmatrix} M & & \\ \hline \end{pmatrix}$  $\left\{\sum_{K=0} a_k \cdot y[n-k]\right\} = TZ \left\{\sum_{K=0} b_k \cdot x[n-k]\right\} \Rightarrow$  $\sum a_k \cdot TZ \{ y[n-k] \} = \sum b_k \cdot TZ \{ x[n-k] \} \Rightarrow$ 0  $K=0$   $K=0$   $K=0$  $\cdot z^{-\kappa} Y(z) = \sum b_k \cdot z^{-\kappa} X(z) \Rightarrow Y(z) \sum a_k \cdot z^{-\kappa} = X(z) \sum b_k \cdot z^{-\kappa}$  $\sum_{K=0}^{N} a_k \cdot z^{-k} Y(z) = \sum_{K=0}^{M} b_k \cdot z^{-k} X(z) \Rightarrow Y(z) \sum_{K=0}^{N} a_k \cdot z^{-k} = X(z) \sum_{K=0}^{M} b_k \cdot z^{-k}$  $\sum a_k \cdot z^{-k} Y(z) = \sum b_k \cdot z^{-k} X(z) \Rightarrow Y(z) \sum a_k \cdot z^{-k} = X(z) \sum b_k \cdot z^{-k}$  $=$   $\blacksquare$  $= 0$  and  $\Lambda =$ 

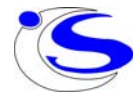

## **Respuesta en frecuencia de sistemas caracterizados por e.d.l.c.c.**

 $\Box$  Supongamos un sistema descrito por una ecuación en diferencias lineal de coeficientes constantes (e.d.l.c.c.) que parte del **reposo inicial**: *MN*

$$
\sum_{k=0}^{N} a_k y[n-k] = \sum_{k=0}^{M} b_k x[n-k]
$$

- $\Box$ Consideramos que *N* y *M* son positivos
- $\Box$  $\Box$  Suponemos que  $a_0$  es no nulo.
- $\Box$ Aplicamos DTFT a ambos lados de la ecuación.

$$
\sum_{k=0}^{N} a_k TF \{ y[n-k] \} = \sum_{k=0}^{N} a_k e^{-jk\Omega} Y(\Omega) = \sum_{k=0}^{M} b_k TF \{ x[n-k] \} = \sum_{k=0}^{M} b_k e^{-jk\Omega} X(\Omega)
$$

$$
H(\Omega) = \frac{Y(\Omega)}{X(\Omega)} = \frac{\sum_{k=0}^{M} b_k e^{-jk\Omega}}{\sum_{k=0}^{N} a_k e^{-jk\Omega}}
$$

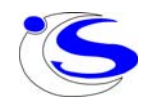

## **10. Introducción al filtrado digital**

#### $\Box$ Filtros **FIR**:

- $\mathcal{L}_{\mathcal{S}}$  la función de sistema puede expresarse como un polinomio en el numerador
- la respuesta al impulso tiene **longitud finita**
- $\frac{1}{2}$  **todos los polos están en el origen** (si es no causal puede haber polos en el infinito)
- **◆ No recursivo implica filtro FIR**

#### $\Box$ Filtros **IIR:**

- la función de sistema tiene polos
- $\frac{1}{2}$ la respuesta al impulso tiene **longitud infinita**
- los polos están en cualquier punto del plano z
- **filtro IIR implica recursivo**

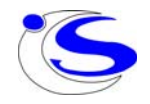

### **Filtros FIR**

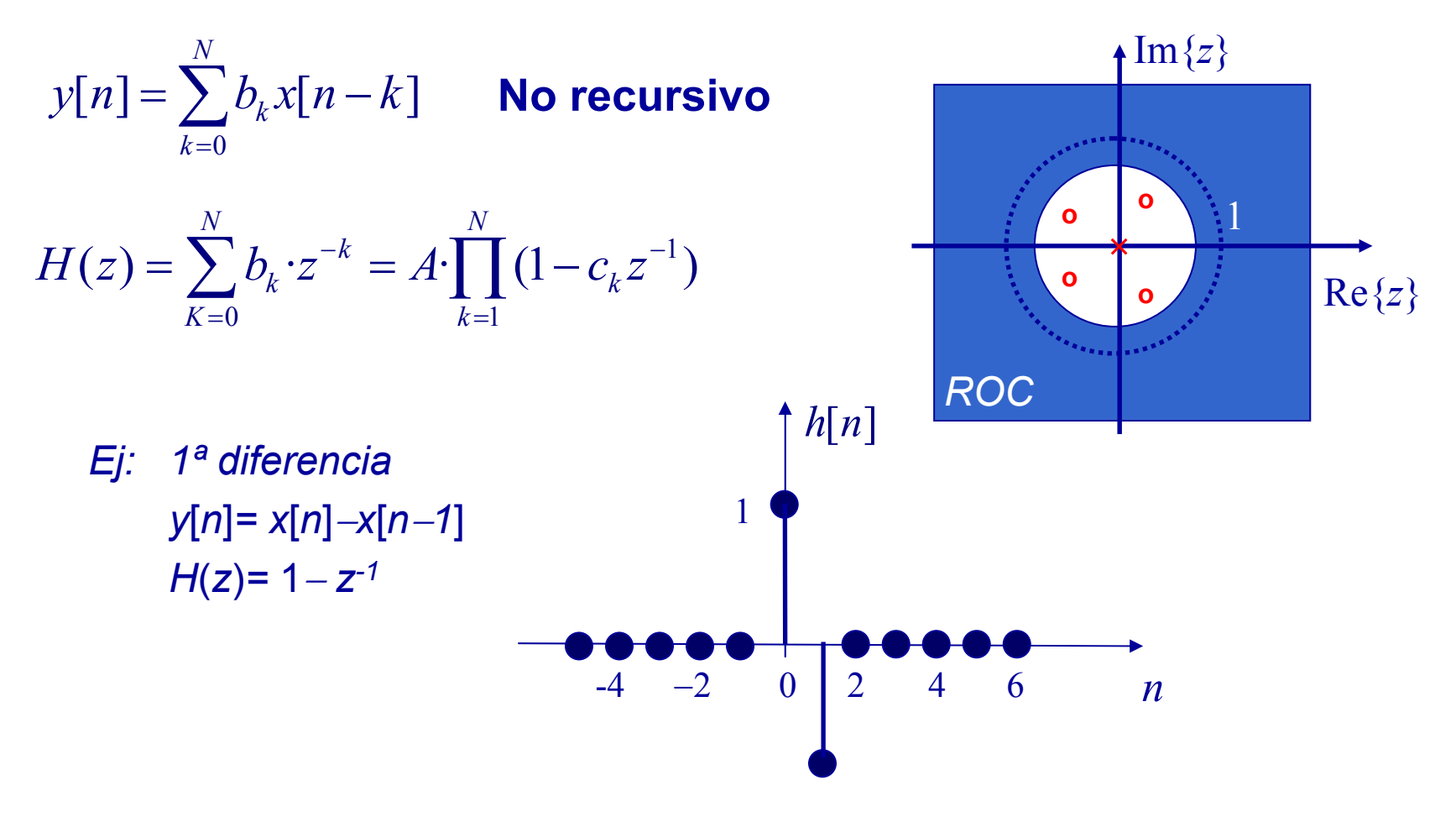

La respuesta al impulso de un sistema **FIR** tiene (*N***+1**) términos

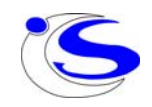

### **Filtros IIR**

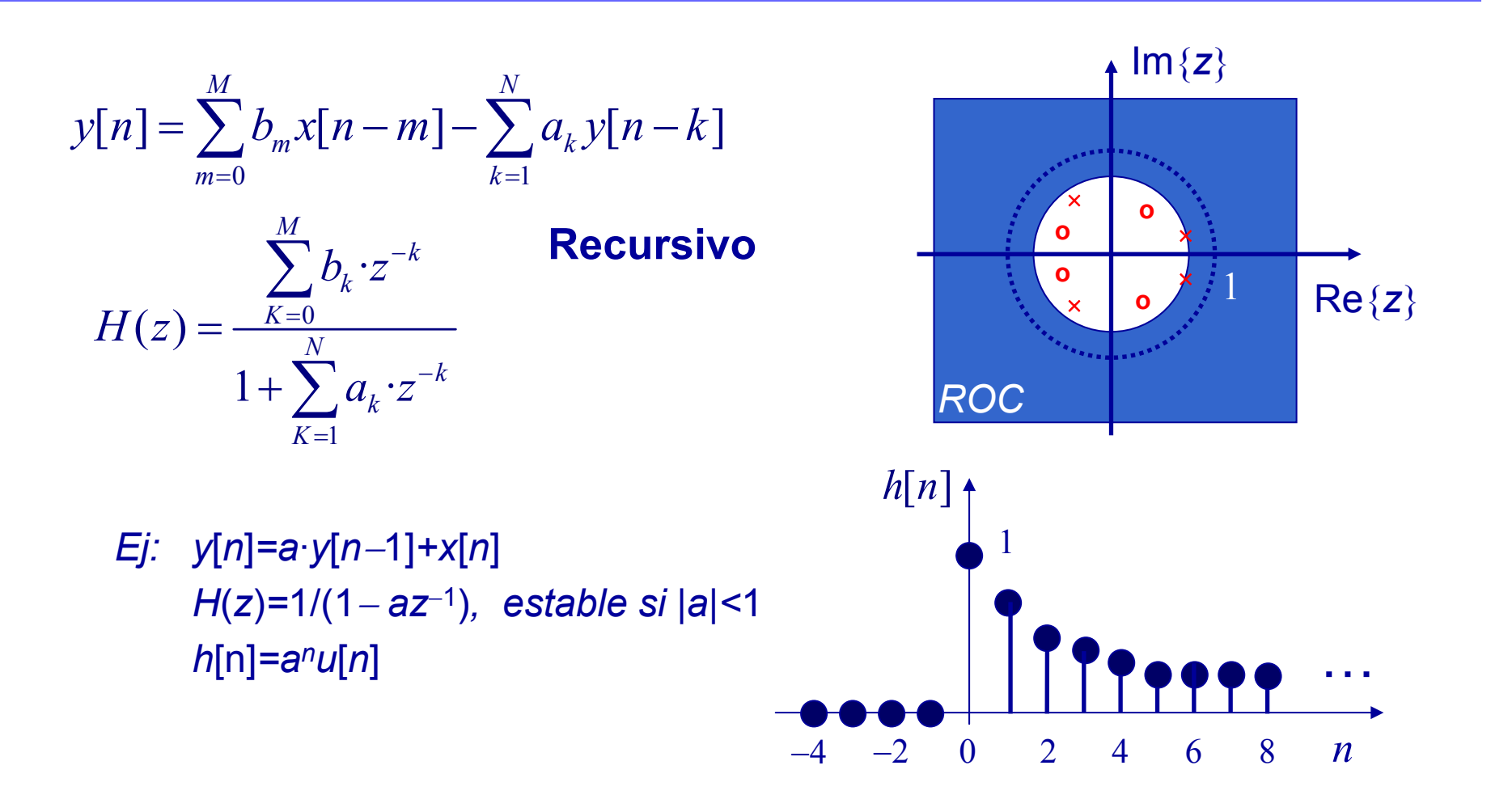

La respuesta al impulso de un sistema **IIR** tiene <sup>∞</sup> términos

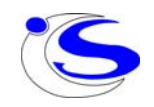

#### **Realización de un filtro (forma directa I)**

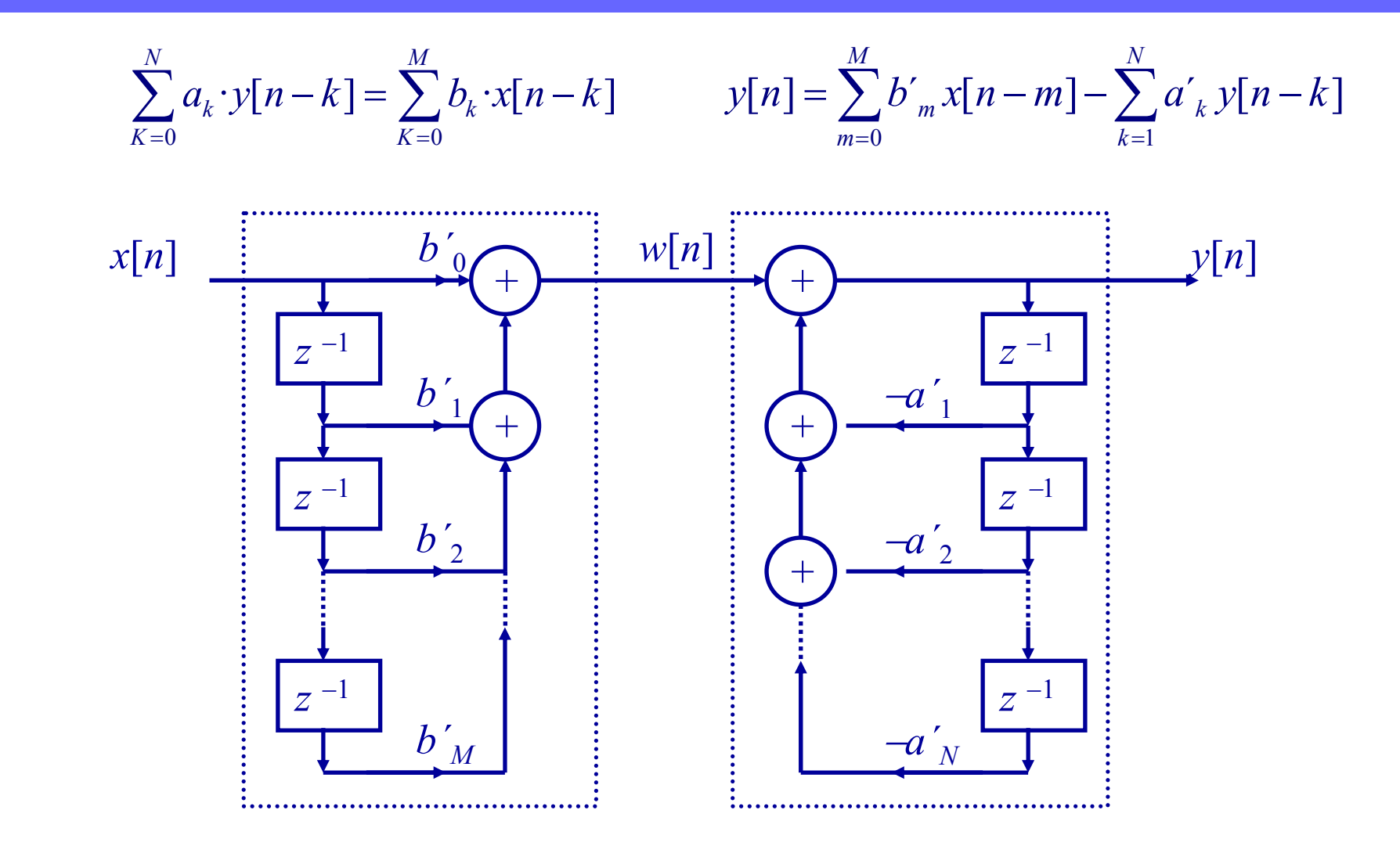

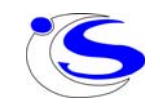

## **Realización de un filtro (forma directa II)**

 $\Box$  Esta estructura se basa en utilizar los retardos de la variable intermedia, *<sup>w</sup>*[*n*]. Este hecho se traduce en un ahorro en el número de retardos necesarios

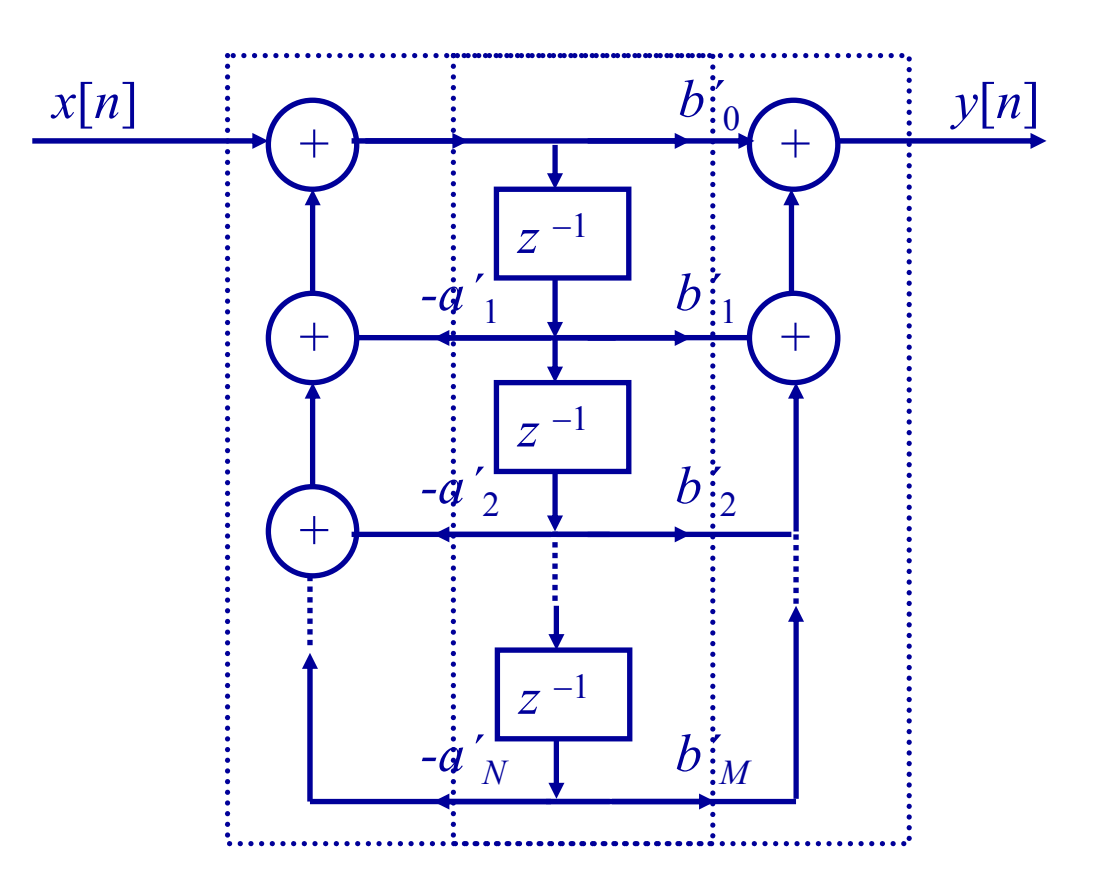

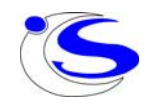

# **Ejemplo**

 $\Box$ Considérese el sistema LTI con función de transferencia:

$$
H(z) = \frac{1 + 2z^{-1}}{1 - 1.5z^{-1} + 0.9z^{-2}}
$$
  $b_0 = 1, b_1 = 2, a_1 = 1.5, a_2 = -0.9$ 

#### $\Box$ Puede implementarse de las siguientes formas

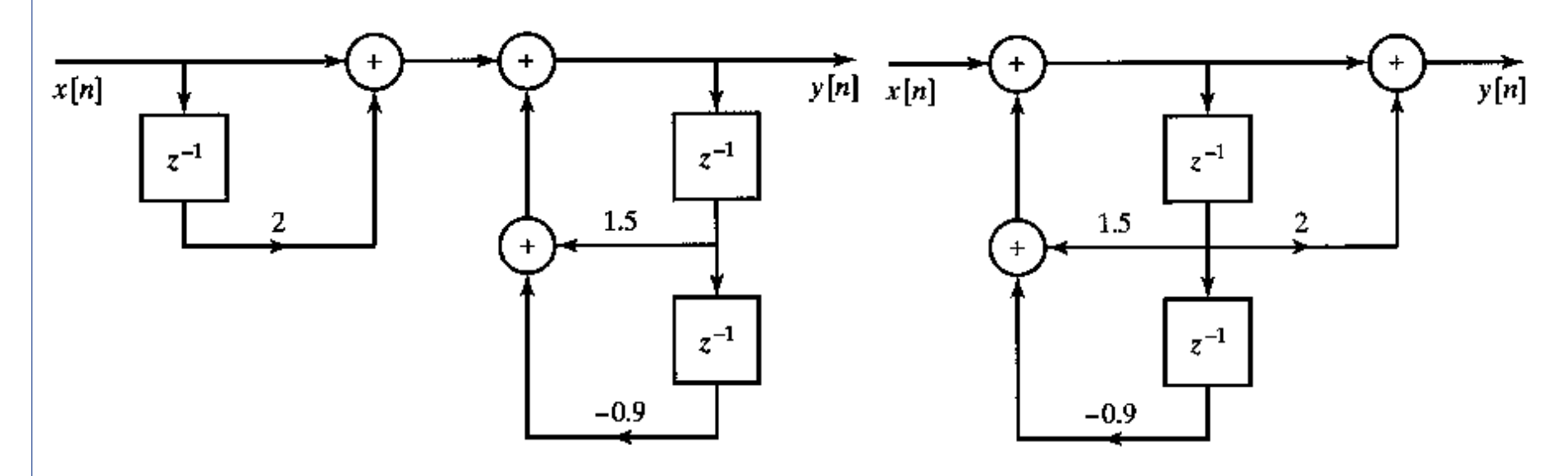

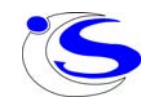